Matthias Kirschner Sandra Brandstätter

# ADA& ZANGEMANN

∩

Un conte sur les logiciels, le skateboard et la glace à la framboise

 $\sqrt{\frac{1}{3}}$ 

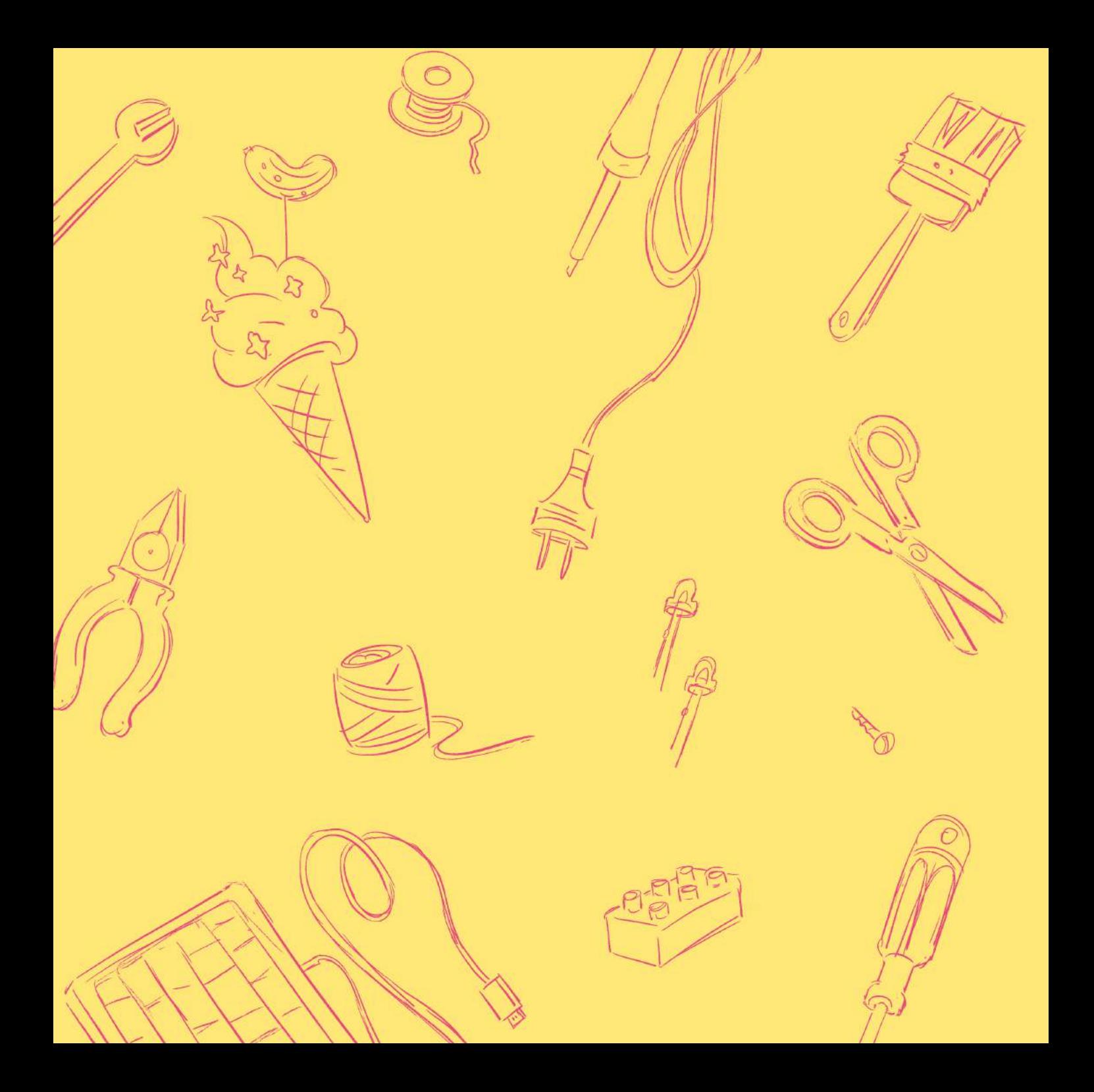

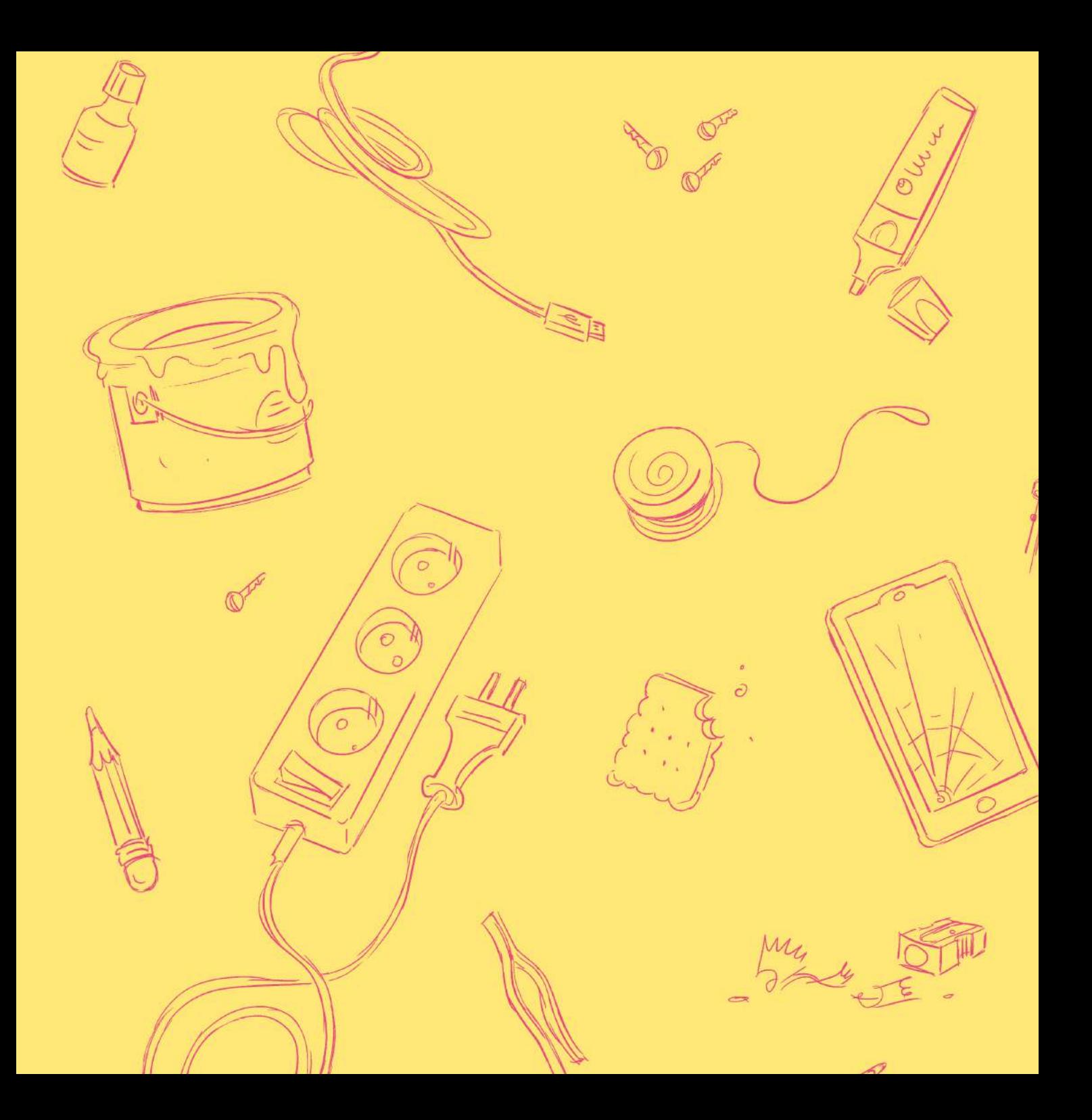

La jeunesse chez C&F éditions

Collectif Pop-Part Coordonné par Marie-Hélène Bacqué et Jeanne Demoulin *Jeunes de quartier, Le pouvoir des mots* ISBN 978-2-37662-027-3 – octobre 2021

Catalogue complet : [https://cfeditions.com](https://cfeditions.com/)

Matthias Kirschner & Sandra Brandstätter Licence Creative Commons : Attribution, Partage dans les mêmes conditions (CC BY-SA 4.0 FR) https://creativecommons.org/licenses/by-sa/4.0/deed.fr Édition originale *Ada & Zangemann, Ein Märchen über Software, Skateboards und Himbeereis* © dpunkt.verlag GmbH, 2022

Cet ouvrage a été publié avec le soutien de la Direction du numérique pour l'éducation du ministère de l'Éducation nationale et de la Jeunesse.

ISBN 978-2-37662-075-4 Collection Jeunesse – ISSN en cours C&F éditions, novembre 2023 35 C rue des Rosiers, 14000 Caen.

Matthias Kirschner Sandra Brandstätter

# ADA& ZANGEMANN

Un conte sur les logiciels, le skateboard et la glace à la framboise

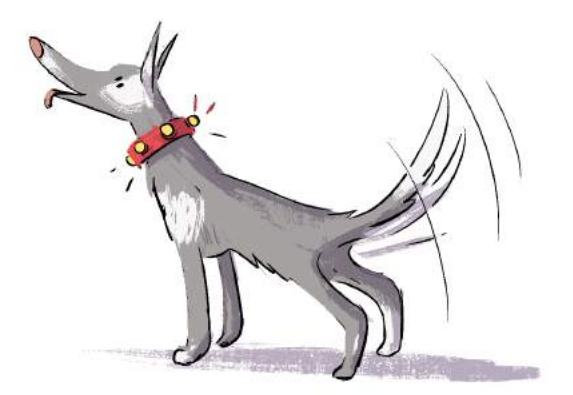

#### Auteur : **Matthias Kirschner** Illustratrice : **Sandra Brandstätter**

Traduction collaborative depuis l'allemand coordonnée par Marion Gaudy et Thérèse Clerc de l'ADEAF (Association pour le développement de l'enseignement de l'allemand en France) et réalisée de novembre 2022 à février 2023 par des élèves des lycées et collèges :

**Collège Jacques Prévert, Guingamp** : classe de troisième 1 (Lou-Anne, Tom, Hugo, Alexandre, Simon, Rozenn), et de troisième 2 (Nolann, Valentine, Manuel, Martin, Nada, Louanne, Eliott) Professeure : **Annaïck Richomme**

**Lycée de La Salle, Alès** : classe de seconde (Bobby, Louis, Joaquim, Julien, Elisée, Ambrine, Morgane, Agathe, Léa, Lucie, Jade, Paul), de première (Elsa, Adrien, Yanis, Brian, Léonard, Clément, Nathan, Ornella, Lilian, Céléna, Luke, Adrien, Marlon, Louis, Jonathan, Timinh, Alizée, Sarah, Chaines), et de terminale (Maïssam, Clément, Pierrick, Amandine, Kim, Quentin, Axel, Olivia, Jean, Margaux, Morgann, Rayan, Andy, Mattéo)

Professeure : **Delphine Bradelet**

**Lycée Pasteur, Besançon** : CPGE 1 (Méline, Agathe, Eloïse, Matteo, Mathis) Professeure : **Claire Cresto**

**Lycée Henri IV, Paris** : classe de première Euro (Paul, Joséphine, Marguerite, Elisabeth, Alexis, Louna, Oriane, Camille, Sofiane, Carla, Gabriel, Daphné, Mathilde, Emilie, Arthur, Rivka, Sofia, Sélène, Justine, Jessica, Cindy), CPGE (Canelle, Iris, Blanche, Héloïse B., Eléonore, Augustin, Garance, Victoire, Lucas, Héloïse KB, Apolline, Elsa , Hanaelle, Julia, Madeleine, Zoé, Cian, Darius, Inès), CPES (Anaé, Nino, Cécile, Léane, Rayane, Clémentine, Safiya, Juliette, Anna, Louis-Antoine, Roos) Professeure : **Elise Fromageot**

#### Merci à **Julie Benketira** pour sa relecture !

Et merci enfin à **Alexis Kauffmann**, chef de projet logiciels et ressources éducatives libres au ministère de l'Éducation nationale, de nous avoir proposé ce beau projet de traduction collaborative.

Le livre que vous avez entre les mains ou sur votre écran est une belle histoire. L'histoire d'une libération collective initiée par une petite fille curieuse et inspirante. L'histoire d'un numérique qui n'aliène pas, qui nous permet au contraire de retrouver du pouvoir d'agir.

Mais ce livre a aussi une belle histoire. Les auteurs de la version originale en langue allemande l'ont en effet placé sous licence libre. Ici le droit d'auteur quitte le « tous droits réservés » pour autoriser l'usage, la modification et le partage de l'œuvre. Ce choix favorise la circulation de l'œuvre, et c'est ainsi que j'ai découvert l'existence de *Ada & Zangemann*. Ce choix favorise également les traductions de l'œuvre, ce qui m'a donné l'idée d'un projet pédagogique collaboratif pour sa traduction française.

Rayan (Alès), Matteo (Besançon), Rozenn (Guingamp), Louna (Paris)… plus d'une centaine d'élèves, de 13 à 19 ans, de quatre établissements scolaires différents, ont traduit ce livre, de l'allemand vers le français, au cours de l'année scolaire 2022/2023, en se répartissant le travail et en se coordonnant grâce au numérique. Bravo à eux ! Et merci à leurs professeures et à l'ADEAF (Association pour le Développement de l'Enseignement de l'Allemand en France) d'avoir rendu cela possible.

Au ministère, nous soutenons le développement des communs numériques dans le cadre de nos missions d'éducation au numérique et d'éducation par le numérique. Le thème de ce livre et ses jeunes traductrices et traducteurs nous en proposent un remarquable exemple.

#### **Alexis Kauffmann**

*Chef de projet logiciels et ressources éducatives libres au ministère de l'Éducation nationale et de la Jeunesse et fondateur de Framasoft*.

l était une fois une petite fille qui s'appelait Ada. Sa famille était si pauvre que leurs économies tenaient dans une boîte à biscuits. Ils n'avaient pas assez d'argent pour vivre dans une vraie maison. Ainsi, Ada, sa mère et son petit frère Alan habitaient-ils une cabane à proximité d'une décharge à la périphérie de la ville.

anna

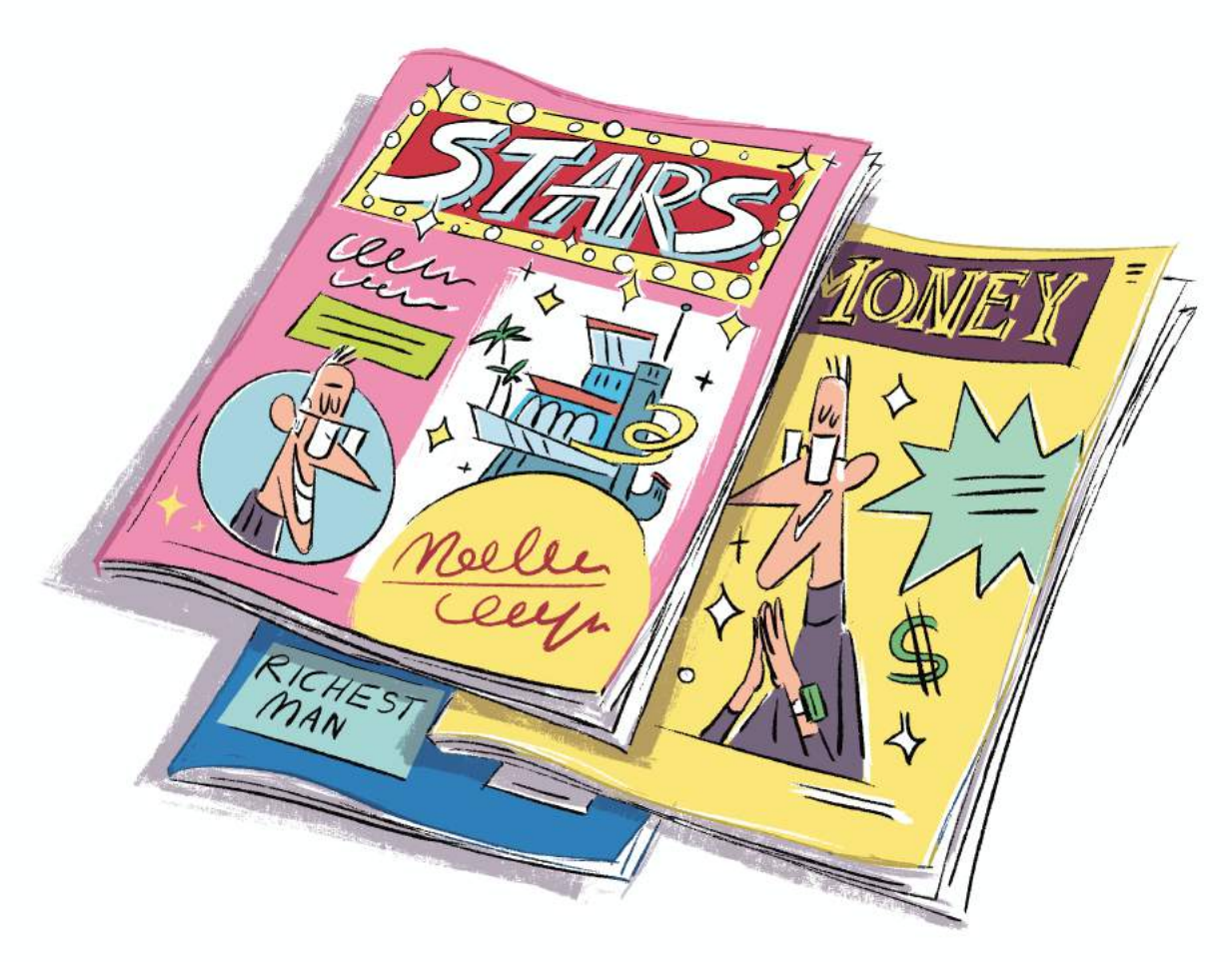

Loin de là, à l'autre bout de la ville, vivait un célèbre inventeur du nom de Zangemann. Il était immensément riche. Aucune feuille de papier n'était assez grande pour y écrire tous les chiffres et les zéros de son compte en banque. Il habitait une immense maison avec piscine et toboggan aquatique, de nombreux escaliers, des tours, des centaines de fenêtres et tant de pièces que lui-même s'y perdait régulièrement. La propriété de Zangemann était construite au sommet de la montagne. De là-haut, il pouvait observer toute la ville.

epuis tout petit, Zangemann était fasciné par les ordinateurs. À cette époque-là, il s'agissait d'énormes machines avec des tas de câbles et de ventilateurs bruyants. À l'école, le petit Zangemann rêvait souvent à tout ce qu'il pourrait faire avec les ordinateurs le jour où ils seraient plus petits, suffisamment petits pour pouvoir être intégrés à d'autres appareils. Pour commencer, il installerait un ordinateur dans son skate pour lui faire faire des bruits cools en roulant, comme une sirène de pompier ou une fusée au décollage. Et il inventerait des machines à faire des glaces ! L'ordinateur pourrait automatiquement mixer les parfums les plus sensationnels et vendre la glace. Il y aurait des machines à tous les coins de rue, et il pourrait aller chercher sa glace préférée à chaque fois qu'il en aurait envie. Il construirait également un robot pour faire le ménage et une machine pour trier les briques de construction afin que sa chambre soit toujours bien rangée. Chaque jour, Zangemann avait de nouvelles idées. Il n'arrivait pas à penser à autre chose.

Plus Zangemann grandissait, plus les ordinateurs rétrécissaient. Quand il arriva en âge de quitter l'école, ils étaient si petits qu'ils pouvaient tenir dans la poche de son pantalon. Les plus miniaturisés tenaient même sur le bout de ses doigts.

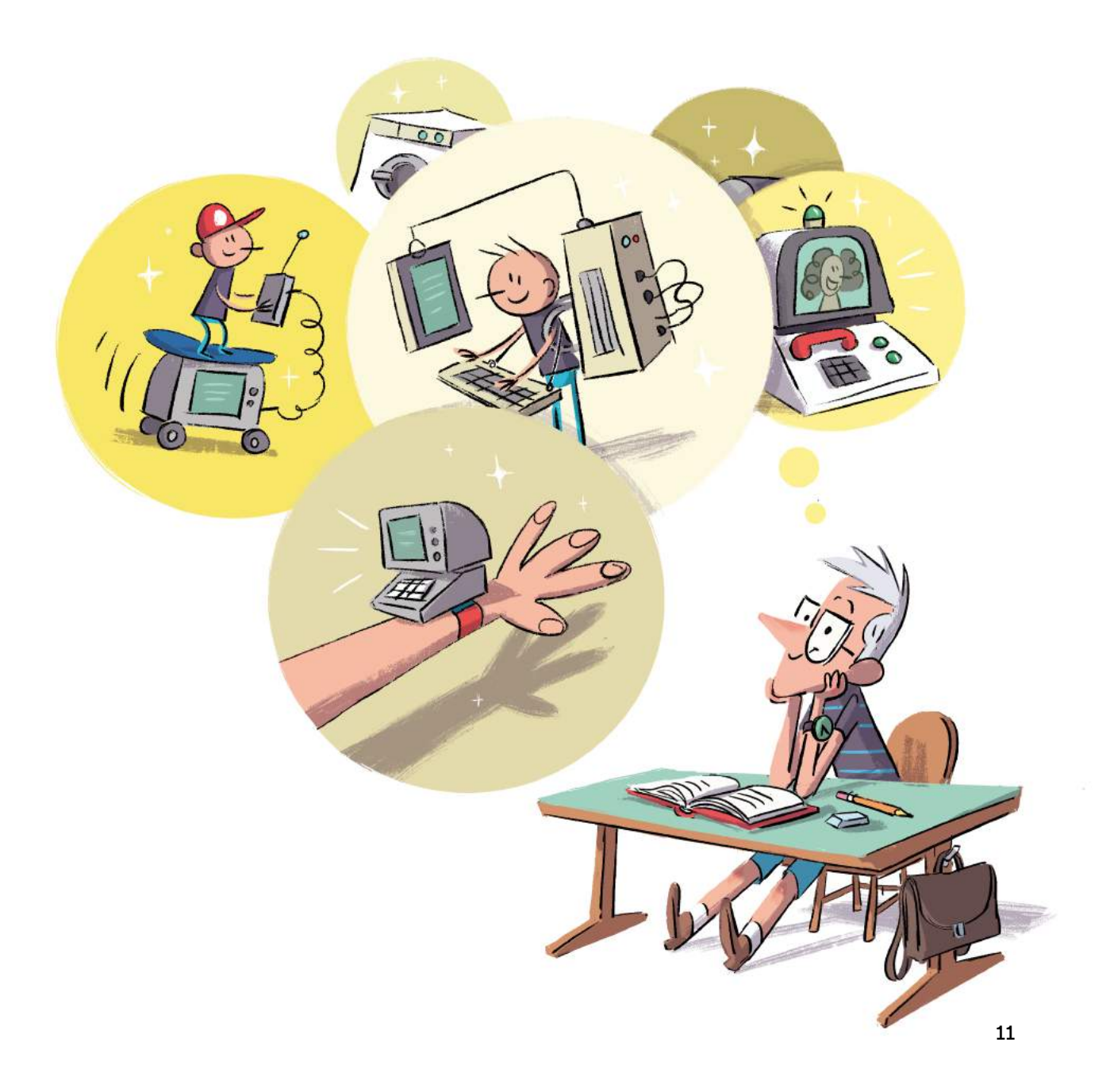

«Je peux enfin mettre toutes mes idées en pratique !», jubila Zangemann, et il se mit au travail. Il intégra les petits ordinateurs à tous les appareils possibles et imaginables, pour les rendre encore plus pratiques. Et il vendit ensuite ces appareils.

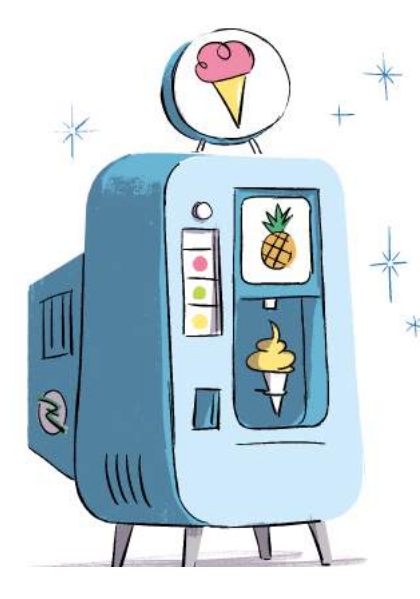

Adultes et enfants adoraient ses inventions. Les enfants voulaient tous leur skateboard Zangemann avec le dernier son à la mode pour épater les copains dans la cour de l'école. Beaucoup possédaient également des enceintes Zangemann, très pratiques. Il suffisait de leur indiquer le titre d'une chanson pour l'écouter. Et celui qui avait encore de l'argent de poche allait s'acheter une glace préparée automatiquement par la machine-à-glace-originale-Zangemann en sortant de l'école. C'était comme de la magie – mais tout cela était contrôlé par les petits ordinateurs que Zangemann avait intégrés aux appareils.

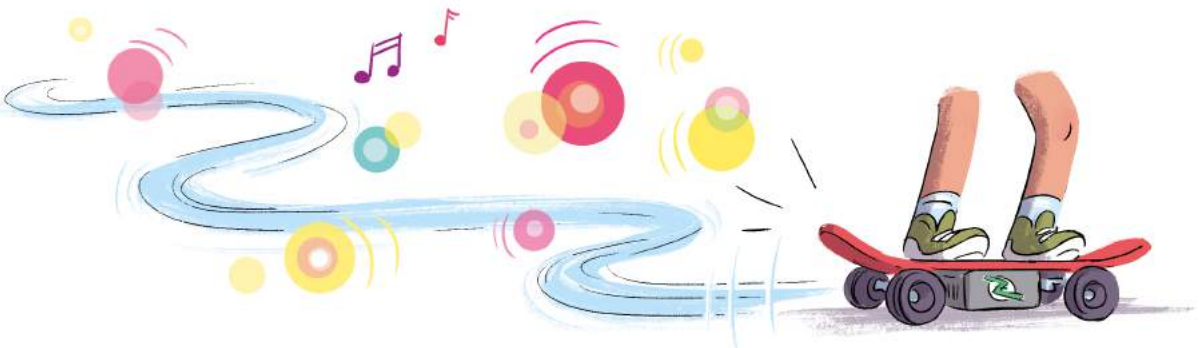

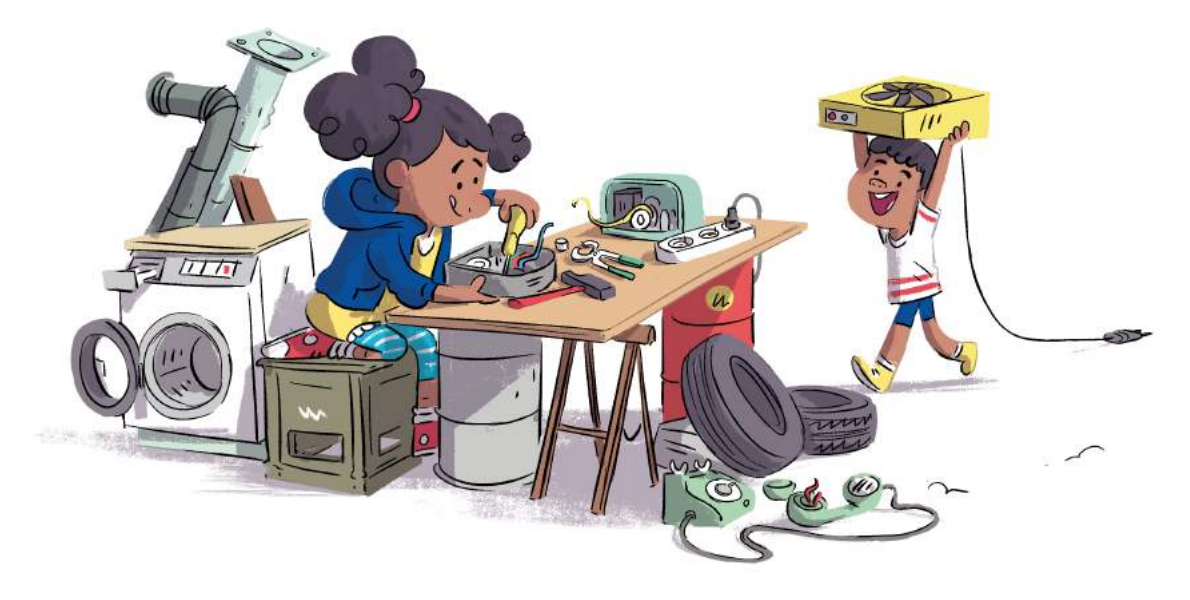

Dans l'école d'Ada aussi, ces inventions étaient très populaires et elle avait beaucoup d'amis qui se baladaient avec des skateboards super cools. Ada était souvent triste, car sa mère ne pouvait pas lui acheter toutes ces merveilleuses choses. Pas de skateboard, pas d'enceinte, pas de glace.

Mais Ada vivait juste à côté de la décharge. Elle y trouvait des appareils cassés et des pièces rouillées avec lesquelles elle fabriquait des choses géniales : une caisse à savon dans laquelle son frère Alan et elle dévalaient la colline, une éolienne ou des monstres constitués de débris effrayants, qu'ils combattaient ensemble. Elle trouvait aussi beaucoup d'objets utiles, comme un vieux téléphone portable. L'écran était certes tout fissuré mais elle pourrait le réparer. Près de la décharge, il n'y avait pas Internet. Tant pis, elle le capterait ailleurs.

Ada prenait un tel plaisir à bricoler dans la décharge et à réparer les objets cassés, qu'elle en oubliait complètement les skateboards et les glaces.

Comme tout le monde achetait ses inventions, Zangemann devint bientôt l'homme le plus riche du monde. Avec son argent, il fit fabriquer un énorme ordinateur en or doté d'un clavier en pierres précieuses et l'installa dans la plus grande pièce de sa villa. De cet ordinateur, il pouvait contrôler par Internet tous les petits ordinateurs intégrés à ses inventions.

Il lui suffisait simplement de presser les bonnes touches de son ordinateur en or et aussitôt toutes les machines à glace de la ville ne distribuaient plus que de la glace à la vanille. Si Zangemann voulait que les gens mangent de la glace au chocolat, il appuyait sur la combinaison de touches correspondantes. S'il donnait l'ordre de vendre des glaces au citron, alors les machines ne produisaient plus que des glaces au citron. Zangemann adorait ses inventions et il était à chaque fois émerveillé de constater à quel point ses machines fonctionnaient magnifiquement bien. Parfois, les gens étaient déçus qu'il n'y ait pas leur parfum préféré mais que pouvaient-ils y faire ? Au moins, il y avait des glaces à chaque coin de rue.

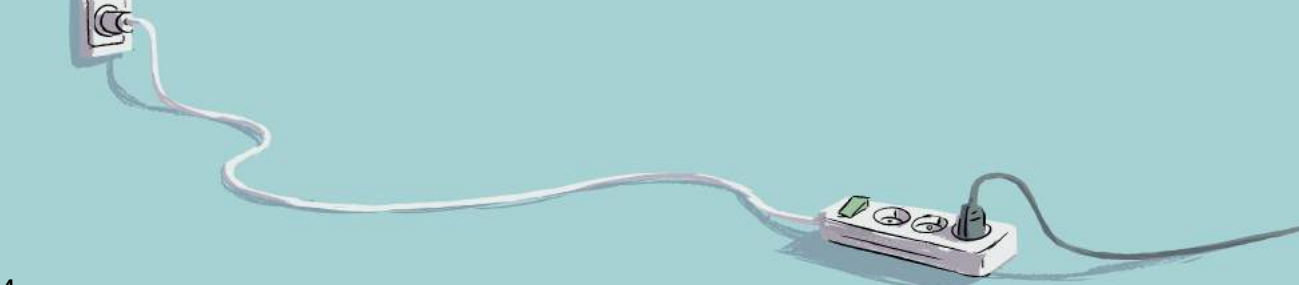

Cela amusait beaucoup Zangemann d'appuyer sur les touches scintillantes et de voir les gens manger ses glaces. C'est ainsi qu'il passait tous les jours de nombreuses heures devant son ordinateur en or. Il ne se lassait pas de regarder la ville d'en haut à travers un long télescope et de constater la fiabilité avec laquelle ses inventions exécutaient ses ordres.

 $\frac{d}{d\mathbf{b}}\frac{d\mathbf{b}}{d\mathbf{b}}$ 

ව

 $0 - 1$ 

Quand il n'était pas assis devant son ordinateur en or, Zangemann installait ses petits ordinateurs dans de nouveaux appareils pour les vendre ensuite. Il construisit des machines à laver qui envoyaient un message sur le téléphone portable quand la lessive était terminée, des aspirateurs qui diffusaient une joyeuse musique au lieu de vrombir bruyamment, des lampes qui s'allumaient et s'éteignaient d'un claquement de doigts et des voitures qui indiquaient au conducteur où se trouvait le supermarché le plus proche.

Bientôt presque tous les appareils furent contrôlés par un programme informatique de Zangemann. Certes toutes les inventions n'étaient pas toujours aussi pratiques qu'elles en avaient l'air, mais les gens achetaient tout ce qui venait de lui. C'était comme ça. Tout le monde voulait posséder les appareils de Zangemann, le plus grand inventeur du monde.

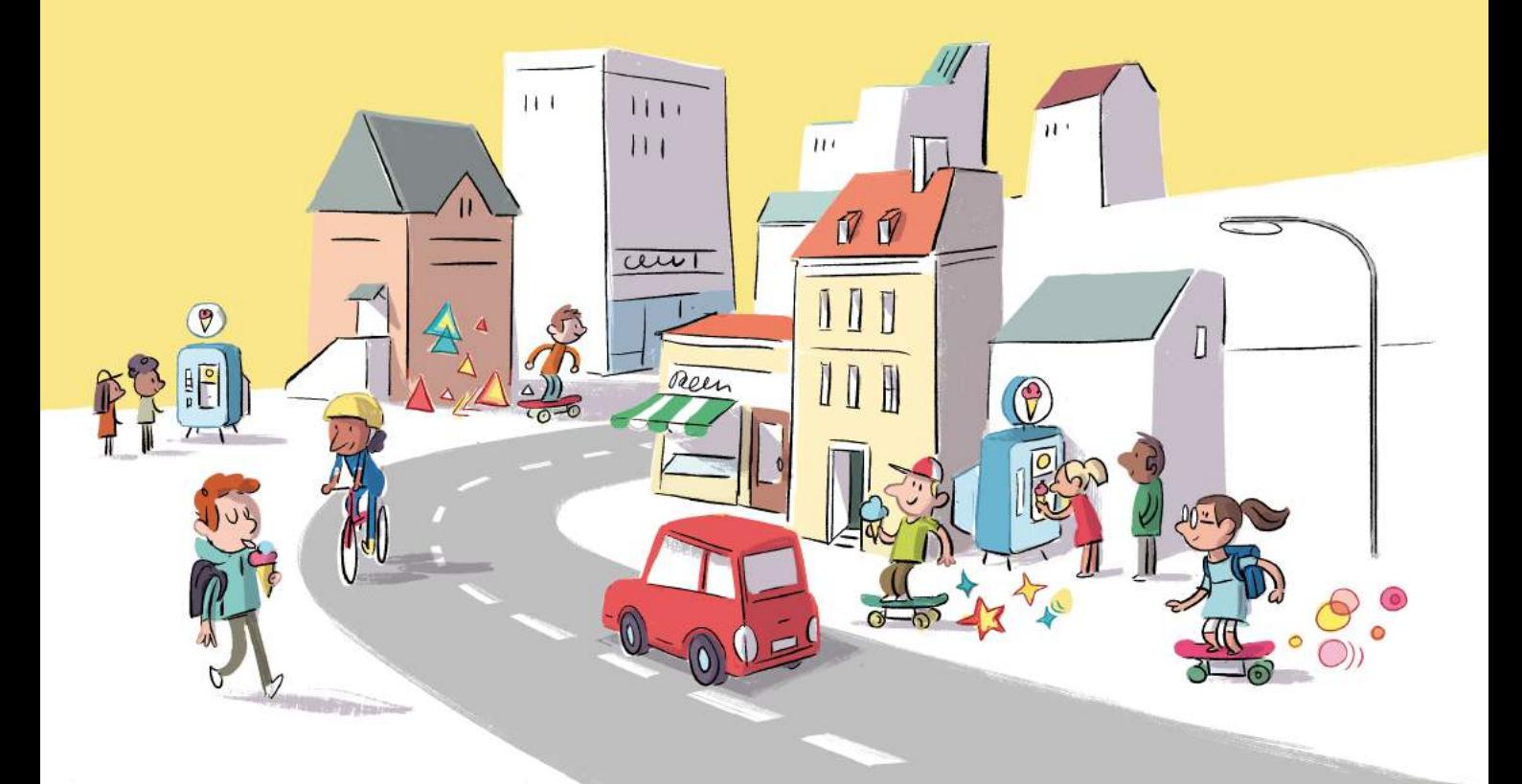

Un beau jour Zangemann se dit «aujourd'hui, je vais aller observer mes inventions de plus près !». Il mit son imposant téléscope de côté et descendit plein d'entrain les nombreuses marches pour se rendre en ville. Il se réjouissait à la perspective de voir ses super inventions en action.

«Peut-être même que cette petite excursion me donnera quelques nouvelles idées. Car, pour être tout à fait honnête, mes dernières inventions n'étaient pas aussi pratiques que les premières… » pensait Zangemann. «Mais mes machines à glace restent indétrônables», se dit-il non sans fierté en passant juste après devant un groupe qui dégustait une glace à la noix de coco – le parfum du jour.

Il était complètement plongé dans ses pensées lorsque soudain – BOUM! – quelque chose percuta son tibia à vive allure.

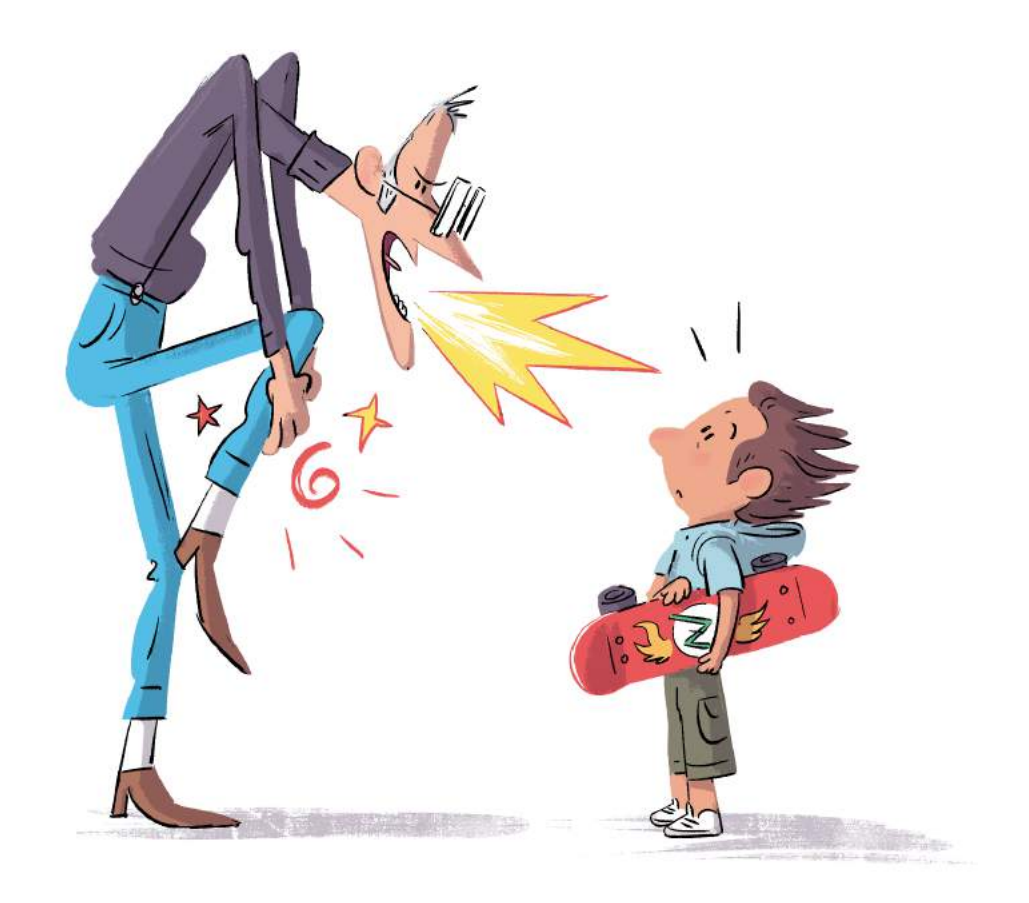

Zangemann hurla et regarda tout autour. Devant lui se tenait un enfant, terriblement effrayé, avec un skateboard Zangemann sous le bras. «Excusez-moi, je ne voulais pas », bégaya-t-il, mais Zangemann ne l'écouta pas et s'éloigna, furieux. Une musique retentit soudain bruyamment.

Il n'avait jamais entendu quelque chose d'aussi horrible. Il regarda autour de lui et vit que la musique provenait d'une enceinte qu'il avait lui-même conçue et qu'un enfant, de l'autre côté de la rue, tenait dans ses mains. La musique avait l'air de plaire à l'enfant mais elle donna de terribles maux de tête à Zangemann dont l'humeur se dégrada encore un peu plus. Ce n'est pas comme ça qu'il s'était imaginé sa promenade !

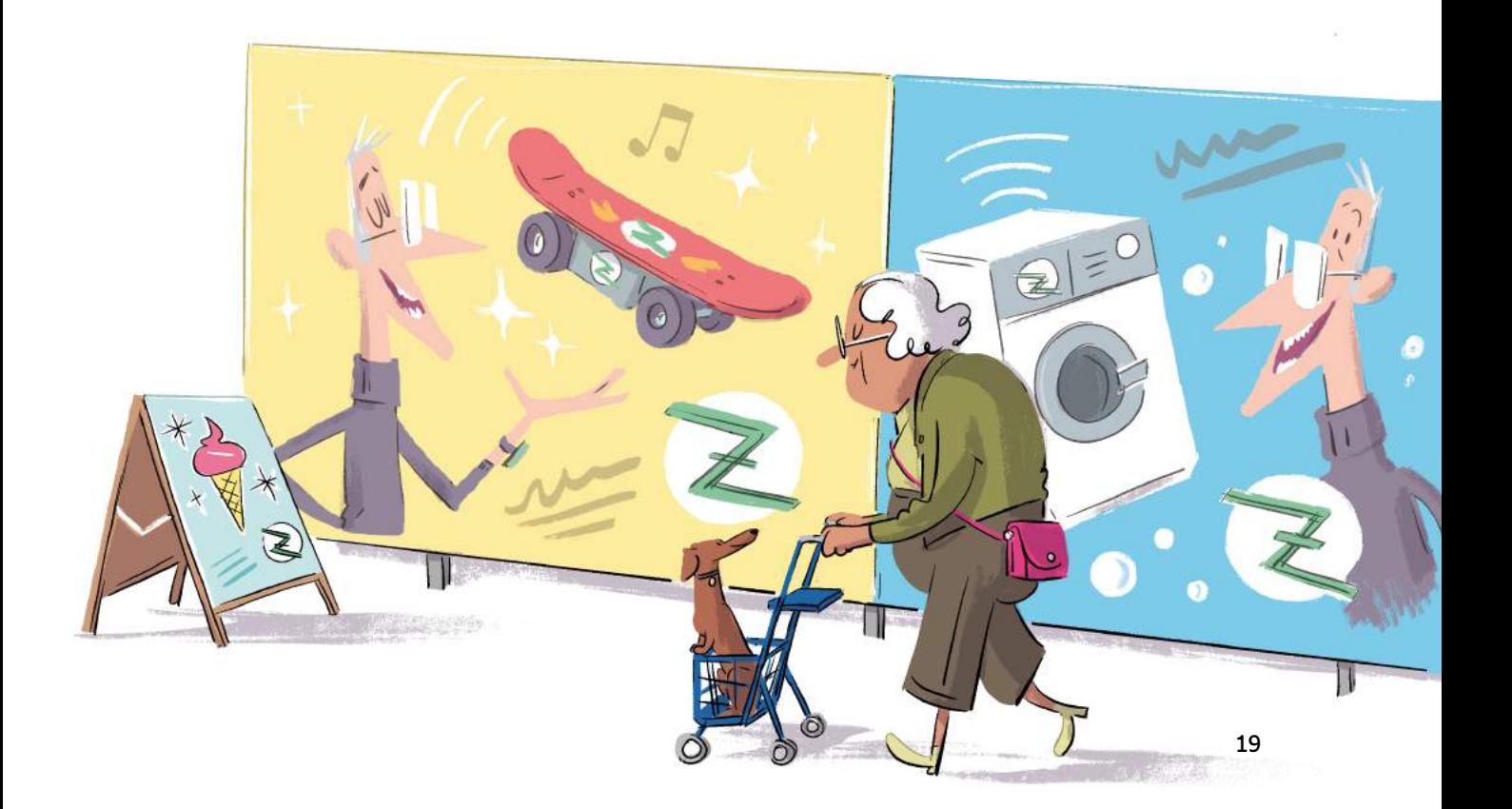

Zangemann était fou de rage contre les enfants. Comment pouvaient-ils utiliser ses inventions aussi mal? Il n'arrivait pas à trouver le sommeil et en pleine nuit, il s'assit devant son ordinateur en or. De là, il donna l'ordre à tous les microprocesseurs intégrés aux skateboards de ne plus permettre de rouler sur les trottoirs. Aux microprocesseurs dans les enceintes, il ordonna de ne jouer que de la musique à un niveau sonore raisonnable – à l'exception de sa musique préférée qu'il écouta immédiatement pour améliorer son humeur.

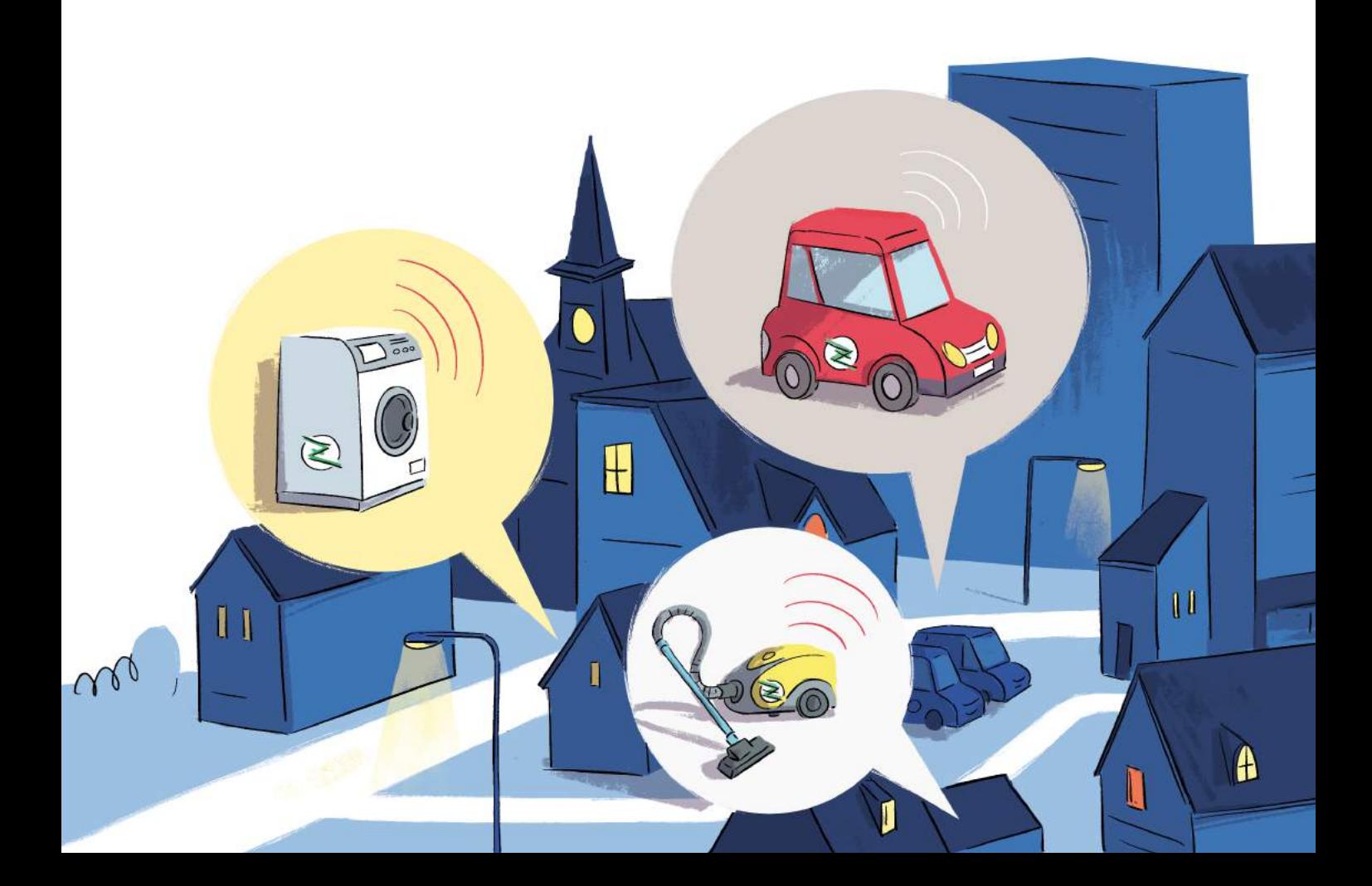

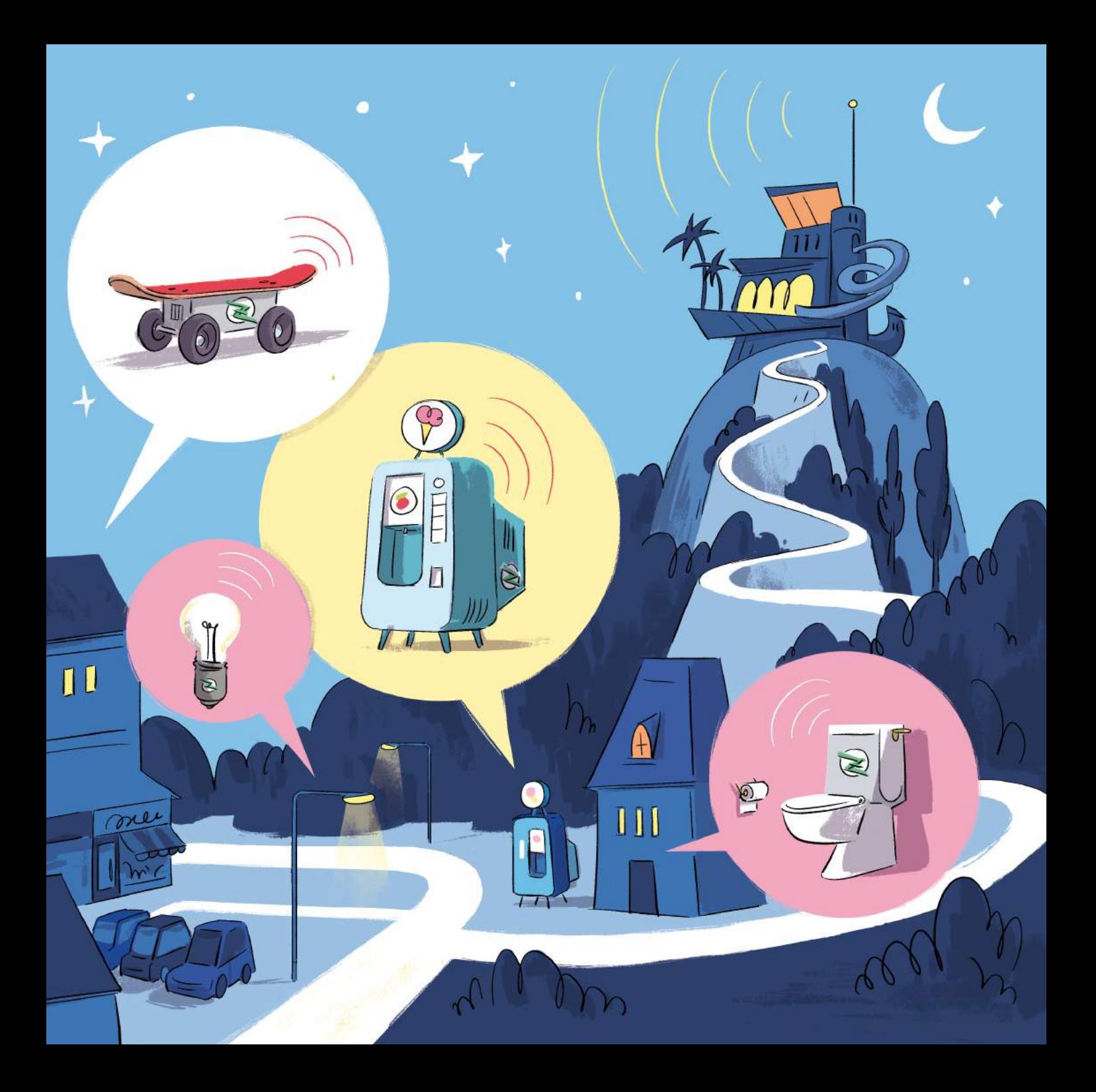

e lendemain, à l'école, régnait une grande agitation. Sur le chemin de l'école les skateboards avaient cessé de fonctionner. Les roues refusaient tout simplement de bouger. Et ensuite les enceintes. Les enfants ne pouvaient plus monter le volume. Mais que se passait-t-il donc ?

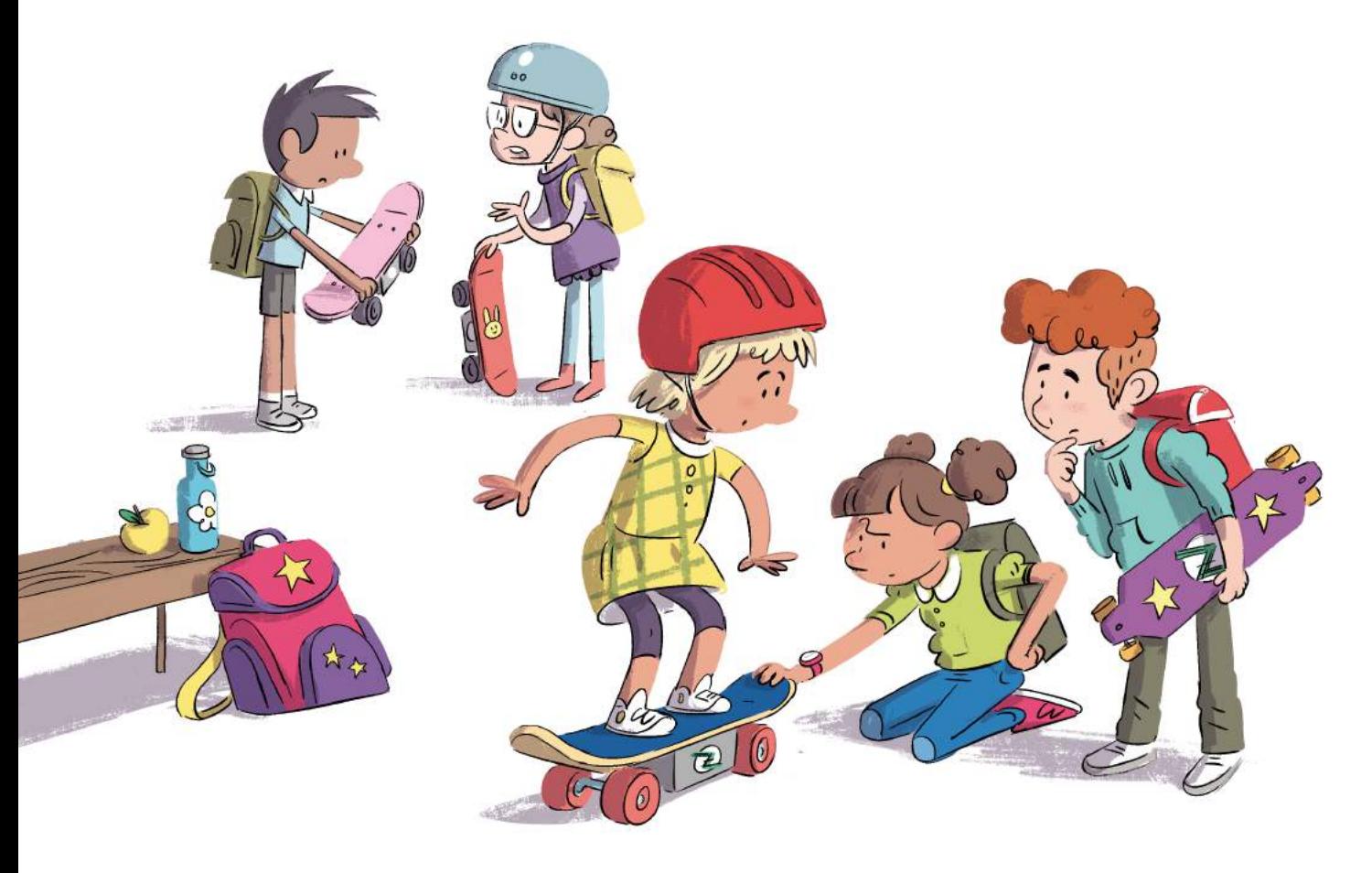

Même si elle ne possédait aucun de ces objets, Ada s'étonna que les skateboards et les enceintes cessent brutalement de fonctionner comme avant. Mais elle n'avait pas beaucoup de temps pour y réfléchir, car elle était de nouveau en train de bricoler. À partir des pièces détachées de trois vélos cassés, elle fabriqua un nouveau vélo. Elle l'offrit à sa mère pour qu'elle puisse se rendre au travail en économisant l'argent du ticket de bus. À son frère, elle offrit une enceinte afin qu'il puisse écouter une histoire le soir avant d'aller dormir, quand sa mère n'était pas encore rentrée du travail.

En quelques jours, à l'école d'Ada, on oublia la frayeur du début. Les skateboards ne roulaient certes plus sur les trottoirs mais à part ça, ils fonctionnaient toujours. Les enfants tournaient en rond dans la cour et écoutaient de la musique tout doucement. Seule une musique militaire, pompeuse et bizarre, retentissait avec le même volume sonore qu'avant. Plutôt énigmatique.

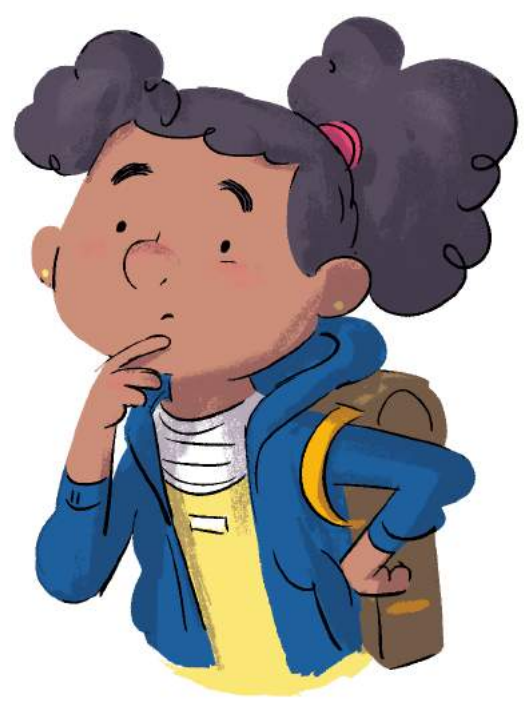

e jour préféré d'Ada était le mercredi. Tous les mercredis, sa mère venait la chercher à l'école avec Alan et ils allaient ensemble à la bibliothèque. Ada filait dans le coin consacré aux ouvrages techniques. On y trouvait des livres avec des schémas de construction, des consignes pour effectuer des expériences, et des explications sur le fonctionnement de divers appareils. Dans la bibliothèque, Ada pouvait aussi accéder à Internet sur son téléphone portable. Elle se rendit vite compte qu'on pouvait y trouver tout un tas de choses. Sur Internet, beaucoup de gens partageaient leurs idées et leurs astuces de réparation pour aider les autres.

Cet après-midi-là, Ada apprit deux nouveaux mots : matériel et logiciel. Matériel désignait quelque chose qu'en fait, Ada connaissait déjà : les appareils électroniques sur lesquels elle bricolait. Ces appareils, elle pouvait les tenir dans sa main et les traficoter. Mais le mot logiciel, était tout à fait nouveau pour Ada. Elle comprit vite qu'il désignait les consignes données aux appareils ou aux ordinateurs. Dans certains livres, on appelait ces consignes des programmes ou du code. Avec un programme informatique, on pouvait par exemple dire aux enceintes quelle chanson elles devaient diffuser et à quel niveau sonore.

Le plus génial dans la nouvelle découverte d'Ada était qu'on pouvait bricoler le logiciel de la même manière que le matériel. On pouvait bricoler les objets avec un marteau, une perceuse ou des vis. On construisait des logiciels en inscrivant les ordres donnés au matériel les uns à la suite des autres. Il existait même une langue pour ça : le langage de programmation. Avec les logiciels, Ada pourrait rendre ses inventions encore plus pratiques. Il fallait absolument qu'elle apprenne le langage de programmation.

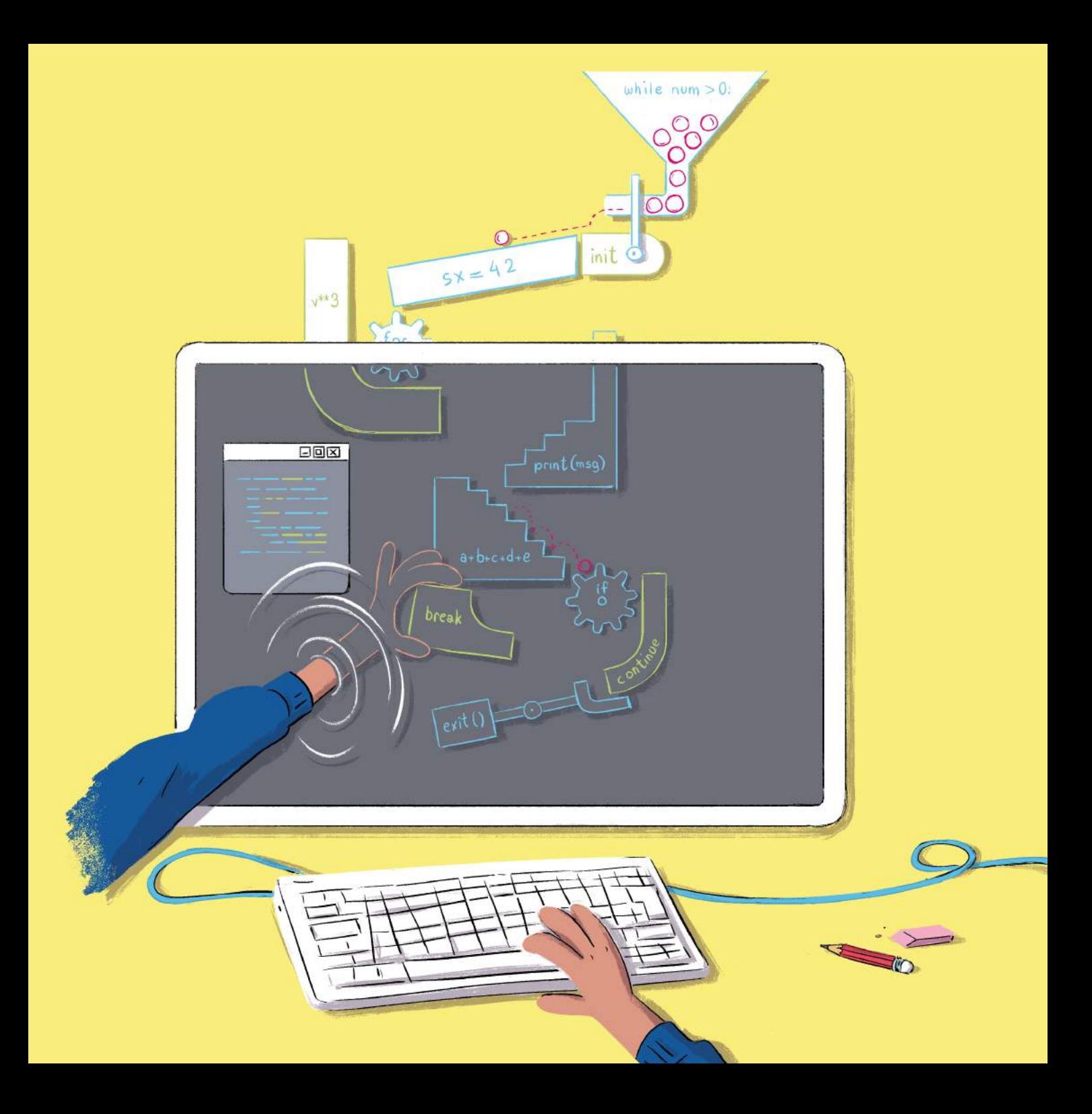

es semaines suivantes, Ada passa tout son temps libre à la bibliothèque. Elle trouva des livres et des sites Internet qui expliquaient comment fonctionnaient le langage de programmation et le code. Ada avait un peu l'impression que c'était comme si elle apprenait un langage secret – ou révisait du vocabulaire à l'école. Ada fit des recherches. Son premier programme devait produire quelque chose de simple : «Fais clignoter cette lampe !»

Bien sûr, elle voulut aussitôt essayer pour voir si cela fonctionnait vraiment ! Dans la décharge, elle connecta son téléphone à une petite lampe LED. Ensuite, elle rentra dans son téléphone les lignes de programme qu'elle avait notées…

Il ne se passa rien. Ada réfléchit à l'endroit où l'erreur pouvait se trouver. Elle entreprit quelques modifications, tenta à nouveau et «Ouiiii !». La petite lampe commença à clignoter. Jour, nuit, jour, nuit. Ada regarda avec émerveillement la LED. Elle avait créé son tout premier programme !

Ada était totalement aux anges. Elle se mit à imaginer les choses géniales qu'elle pourrait faire fonctionner avec ça. Si elle entrait le bon code de programmation, alors ses découvertes feraient exactement ce qu'elle voudrait. Ce n'était pas si facile, mais au bout de quelques semaines, Ada avait créé un programme vraiment pratique : l'enceinte d'Alan se déconnectait désormais automatiquement au bout d'une demi-heure quand il s'endormait.

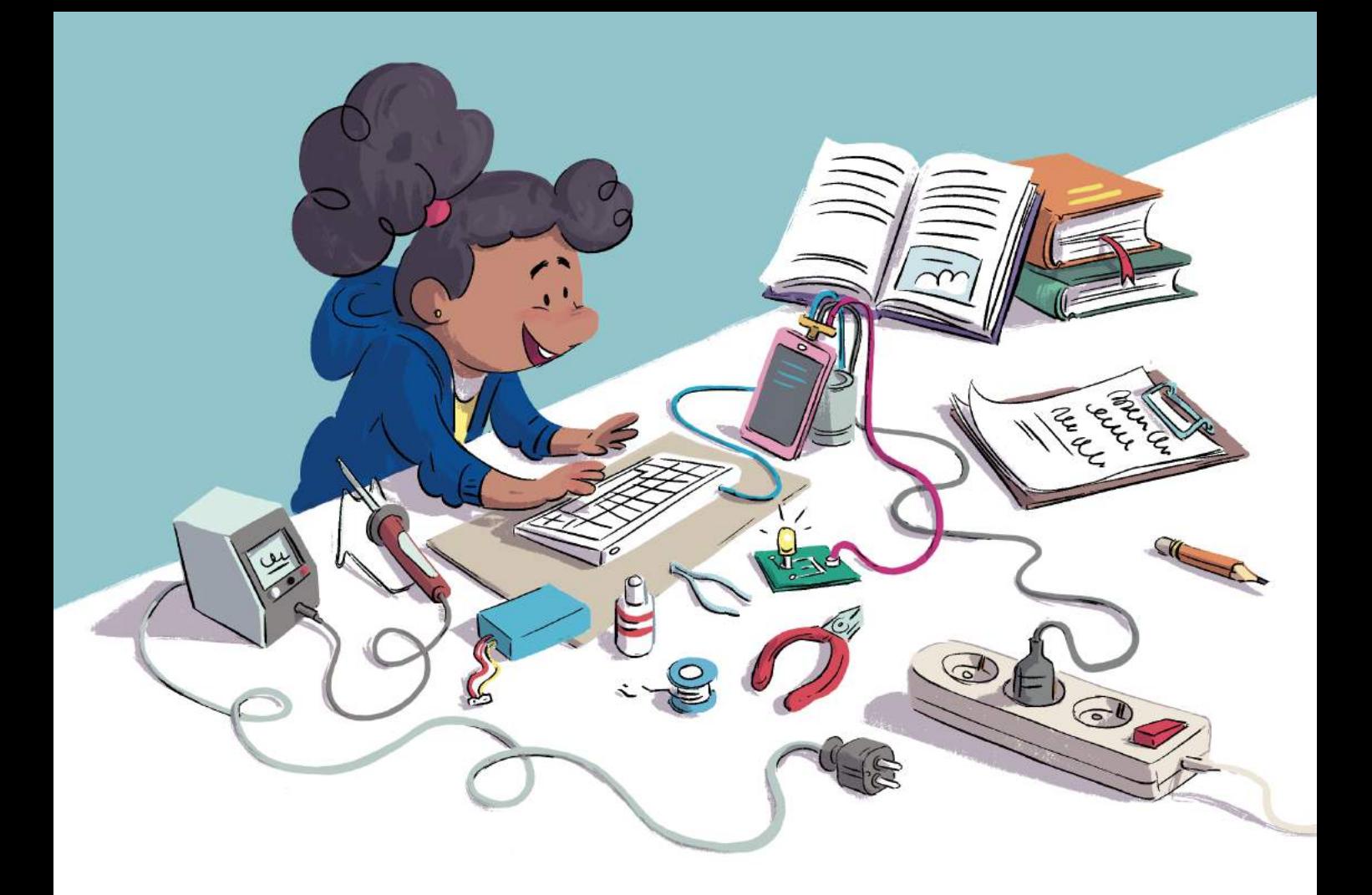

Ada avait déjà une nouvelle idée de programme, quelque chose de plus important, un vrai projet. Elle aurait probablement besoin de toutes les vacances d'été pour ça... et elle trépignait d'impatience !

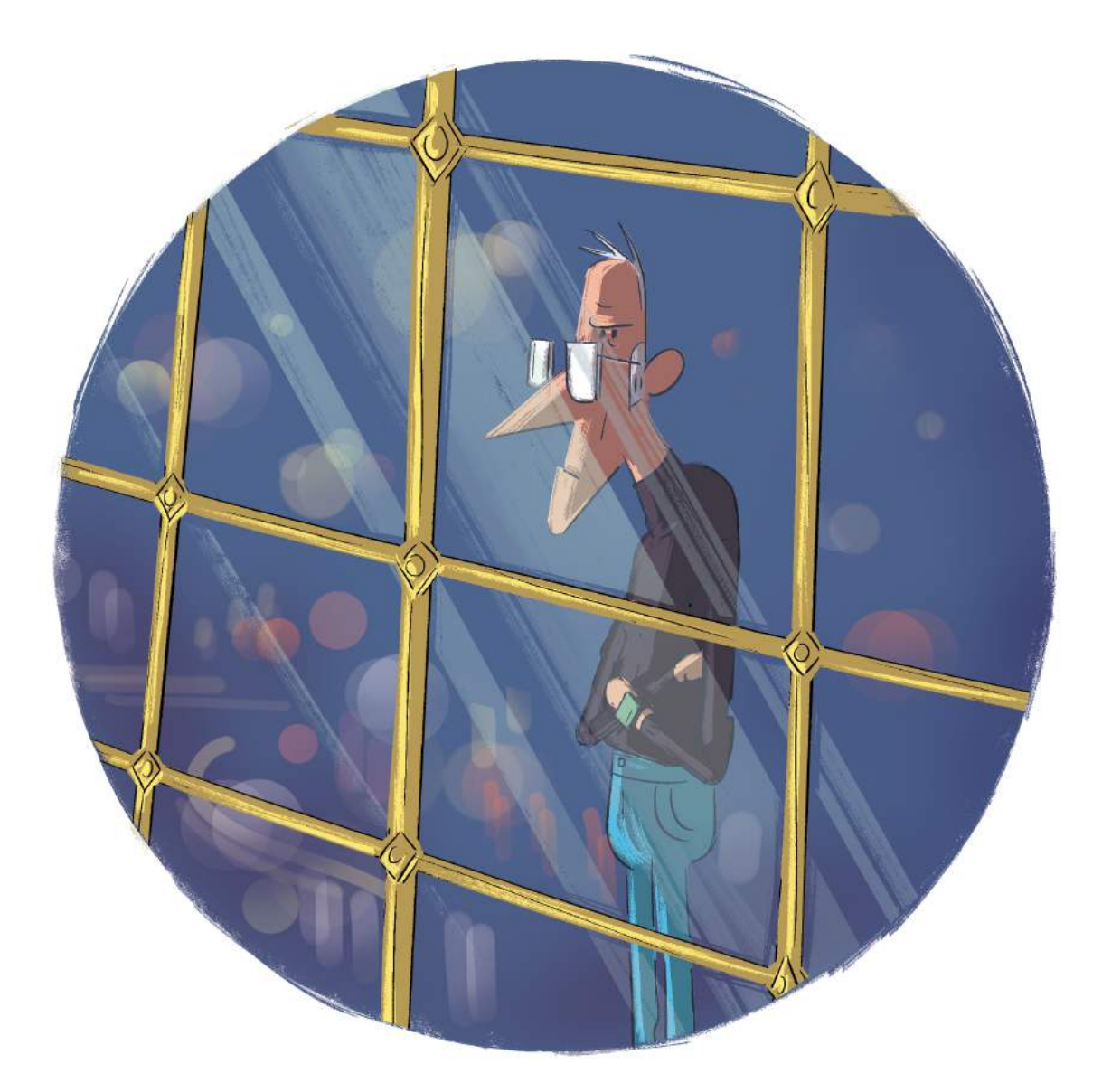

angemann dormait terriblement mal depuis l'horrible promenade. Quand il allait se coucher le soir, de gros soucis l'angoissaient : «Oh non, mes merveilleuses inventions! Ce n'est pas possible que tout le monde s'amuse avec comme ça. On ne sait pas ce qui peut arriver. J'ai pourtant bien réfléchi à tout, jusque dans le moindre détail.»

Zangemann cogitait, cogitait, se tournait et retournait toute la nuit dans son lit sans trouver le sommeil. Quand il se leva un matin, le front creusé par les soucis, Zangemann prit une décision. Cela ne pouvait pas continuer comme ca! Il s'assit devant son ordinateur en or et se mit à écrire un programme après l'autre. Dans ces programmes, il détermina très précisément ce que ses inventions devaient faire et ce qui ne devait en aucun cas se produire. Fini le chaos !

Lorsqu'il eut terminé, il envoya tous les nouveaux programmes depuis son ordinateur en or vers les appareils des gens. Zangemann ordonna à ses enceintes de ne jouer que sa musique préférée lorsqu'il passait à proximité, et aux machines à glace de ne plus vendre de glaces dans l'après-midi. Son coûteux pantalon risquait en effet d'être taché lors d'une promenade. Toute la journée, il resta assis devant l'ordinateur et pianota, pianota, pianota...

es vacances d'été étaient déjà à moitié terminées. Ada était face à son grand projet et se grattait la tête. À partir de vieilles pièces détachées, elle avait construit un skateboard et raccordé un moteur qui faisait tourner les roues. Avec un skateboard motorisé, Ada pourrait foncer encore plus vite à la bibliothèque ou à la décharge après l'école. Super pratique ! Mais ça ne fonctionnait pas. Quand elle montait dessus et appuyait sur le bouton «marche», les roues se mettaient certes en mouvement, mais beaucoup trop vite. À chaque départ, Ada tombait de la planche. Elle avait beau essayer, elle n'y arrivait tout simplement pas.

Après être tombée sur les fesses pour la centième fois, elle alla à la bibliothèque. C'est là-bas qu'elle trouvait toujours des réponses à ses questions. Et effectivement, sur Internet, elle tomba sur le programme que quelqu'un avait écrit pour sa trottinette électrique. Elle aussi devait démarrer lentement. Ada chargea le programme sur son téléphone.

De retour à la décharge, elle recopia quelques lignes du programme pour son skateboard. Elle adapta deux, trois choses et continua à bricoler.

Après plusieurs tentatives ratées, le dernier jour des vacances, Ada monta encore une fois sur la planche et appuya sur le bouton «marche» : le skateboard se mit lentement en mouvement. Ensuite, il accéléra. Ça fonctionnait ! Elle freina. Ça fonctionnait ! Ada poussa un cri de joie et partit faire un tour au parc.

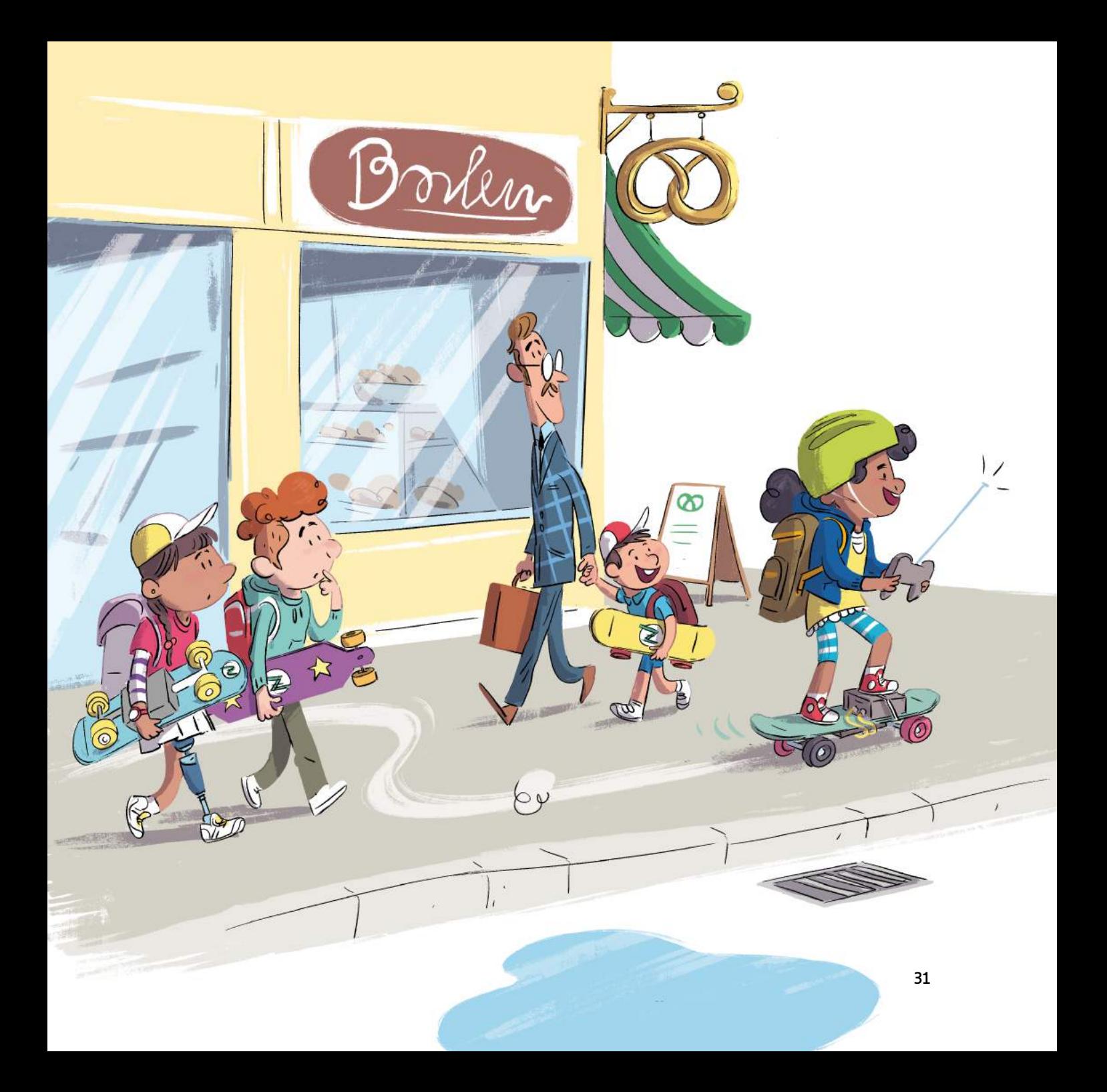

Lorsqu'après les vacances, Ada se rendit à l'école avec son skate, les autres élèves n'en crurent pas leurs yeux. Pendant la grande récré, les copains et les copines de classe firent un cercle autour d'Ada et lui demandèrent, curieux : «Comment tu fais pour rouler sur le trottoir avec ton skate ?»

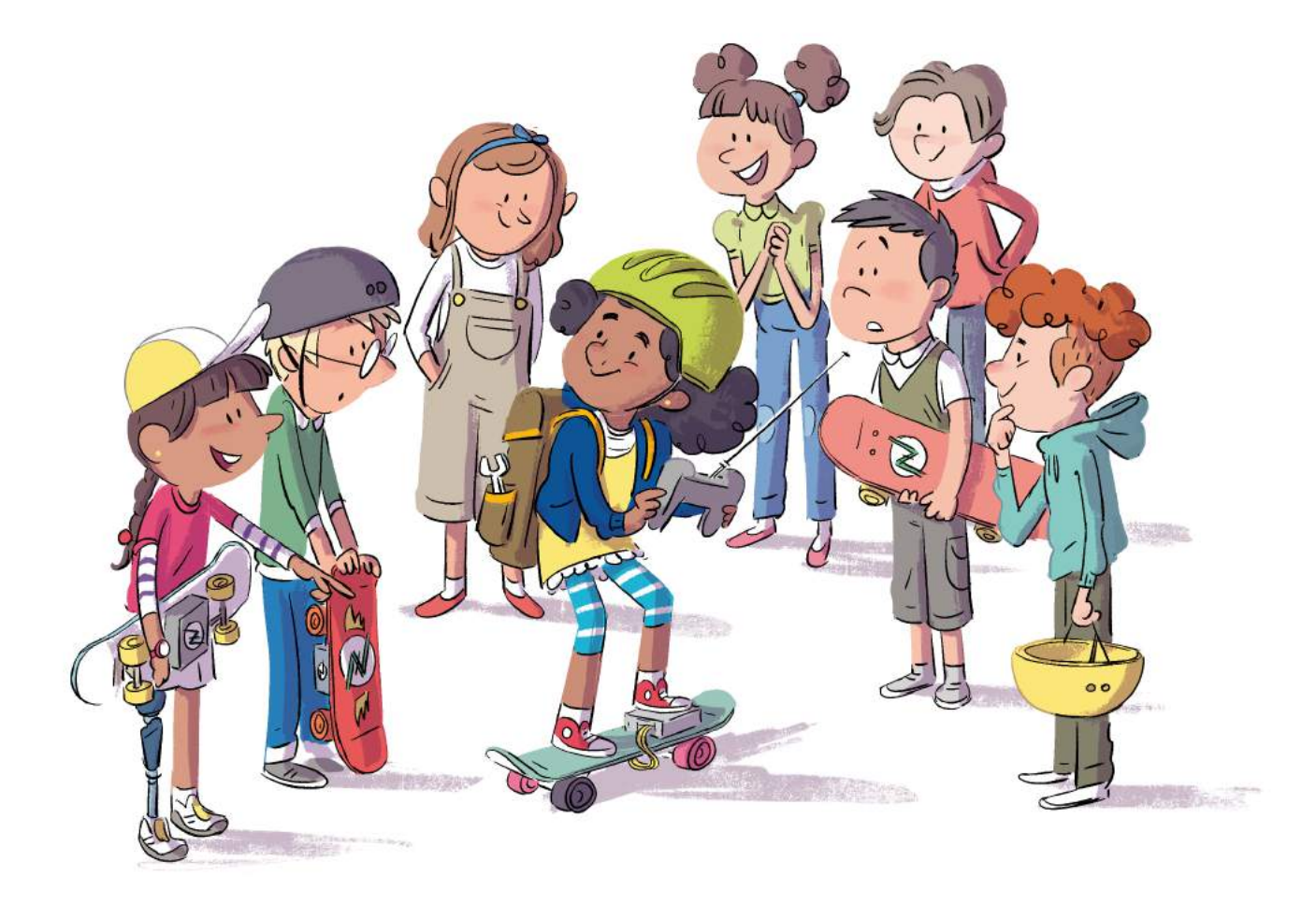

Ada réfléchit. «Je crois que ça ne vient pas de vos skates mais plutôt du logiciel qu'il y a dedans. Sans doute que les logiciels ont été programmés pour que les skates n'aient pas le droit de rouler sur le trottoir. Mais on peut changer ça!»

Le soir même, Ada fit tout de suite un essai sur le skate de son camarade Toni. Elle travailla en cachette jusque tard dans la nuit et le lendemain, Toni pouvait de nouveau rouler sur le trottoir. En revanche, son skate ne pouvait désormais hélas plus émettre les sons que ses parents avaient achetés à Zangemann. À la place, un drôle de bruit retentissait toutes les dix minutes qui ressemblait à un long rot. Ada savait que ce genre d'erreurs pouvait toujours se produire. Mais le skate rotant de Toni était en fait plutôt rigolo.

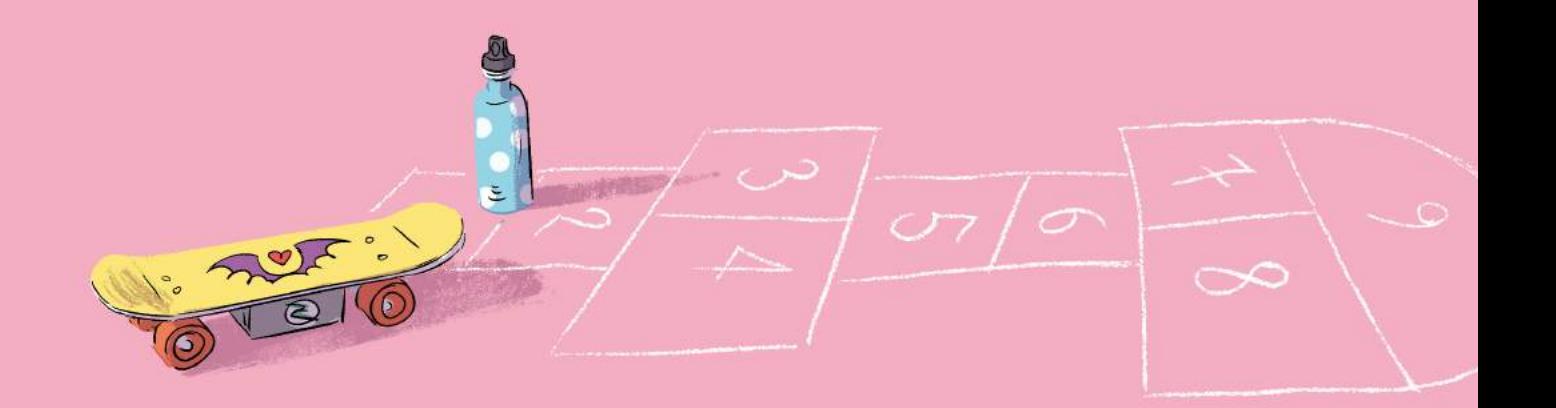

aintenant, les enfants étaient de plus en plus nombreux à venir voir Ada à la décharge en sortant des cours. Elle les aidait à modifier les programmes de leur skate. Ils étaient plusieurs à s'enthousiasmer de cette nouvelle découverte. Incroyable, tout ce qu'on pouvait faire avec un programme informatique! Ils voulaient qu'Ada leur apprenne tout sur le langage de programmation. Et très vite, ils purent de nouveau rouler où ils voulaient avec leur skate.

Mais ça n'était pas tout! Grâce au logiciel, ils pouvaient ajouter de nouvelles fonctionnalités très cools à leurs skates. Marie installa sur sa planche des ampoules à LED qui changeaient de couleur selon la vitesse. Et Konrad fixa de vieux propulseurs à son skate pour lui donner plus d'élan.

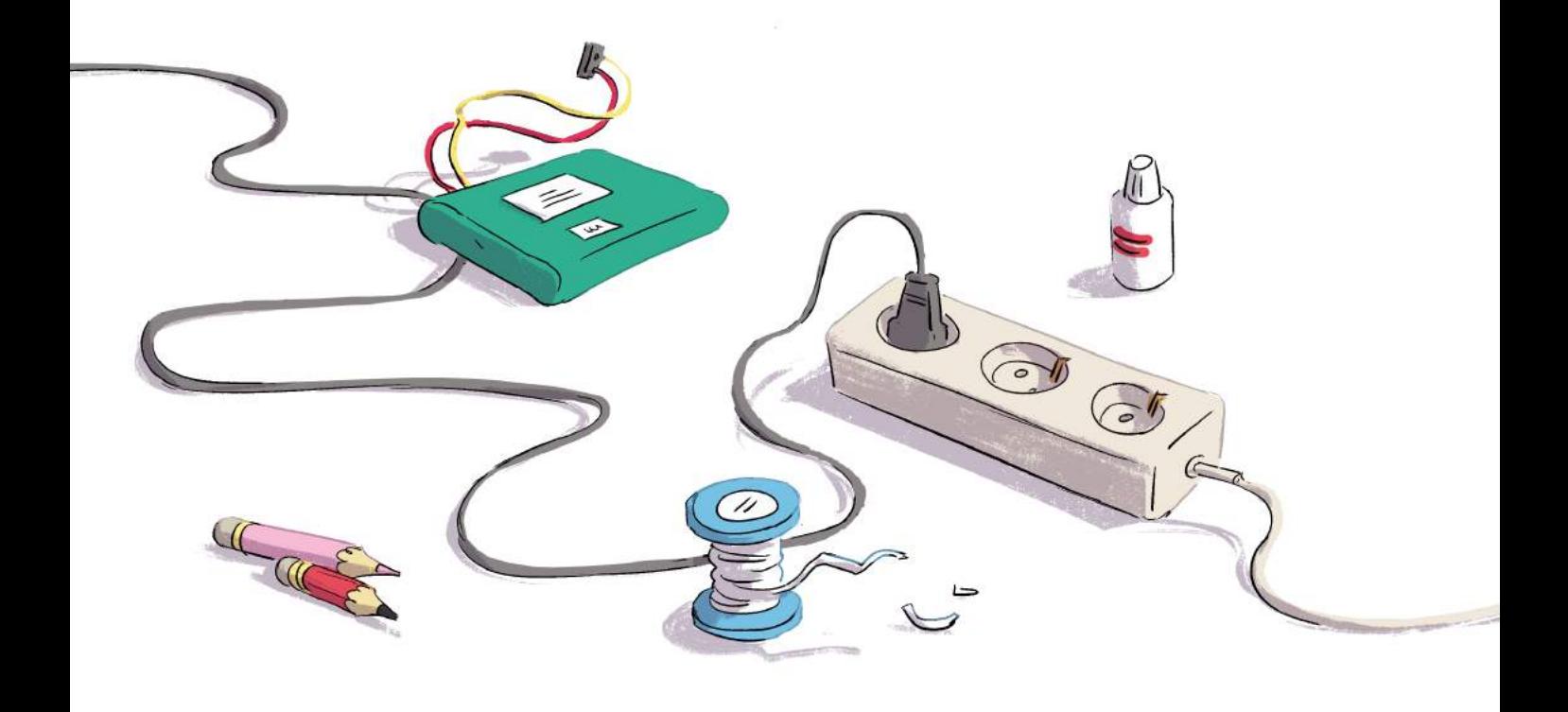

Ada, Toni, Marie et Konrad passaient de nombreux après-midi à la décharge. Ils s'étaient même aménagé un véritable atelier où ils perfectionnaient leurs programmes pendant des heures en écoutant de la musique sur les enceintes qu'Ada avait fabriquées pour Alan.

«Les enceintes de ton frère sont bien plus puissantes que les nôtres» remarqua Toni qui était occupé à fixer un indicateur de vitesse sur son casque. «Cela vient certainement du logiciel» dit Marie.

Ensemble, ils modifièrent le logiciel pour les enceintes. Puis ils montèrent le son aussi fort que possible et se mirent à danser ensemble comme des fous.

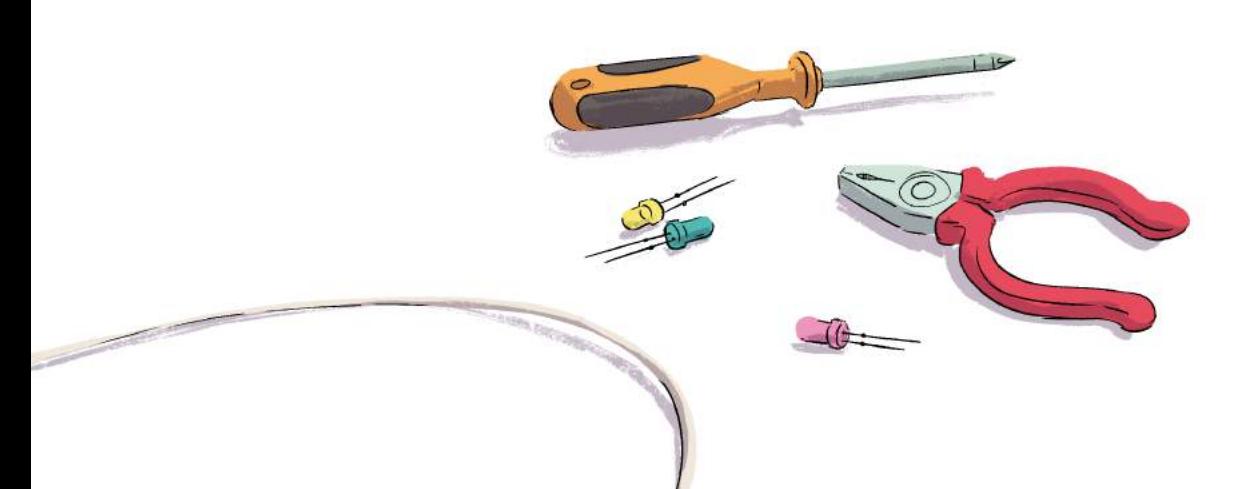

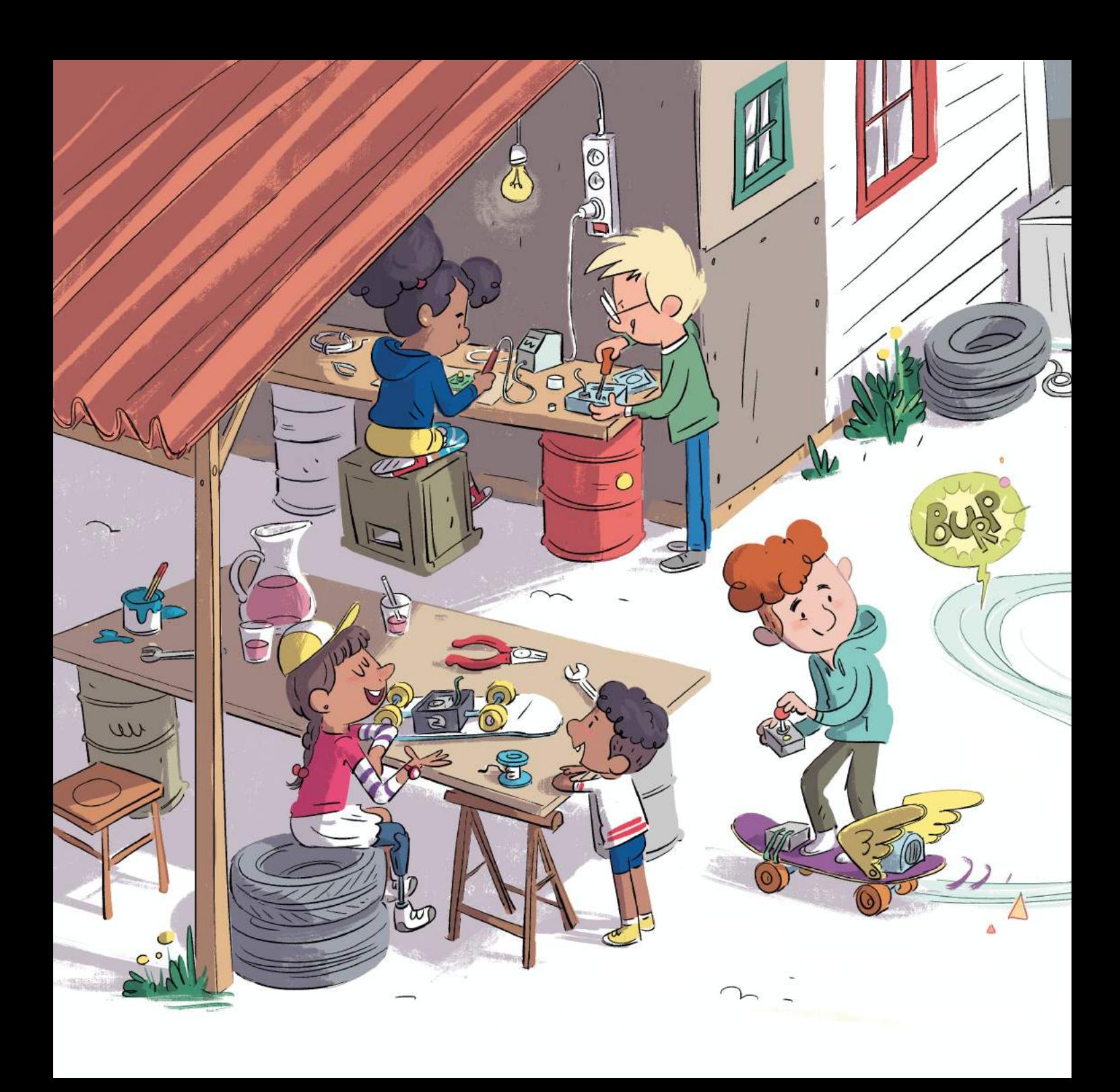

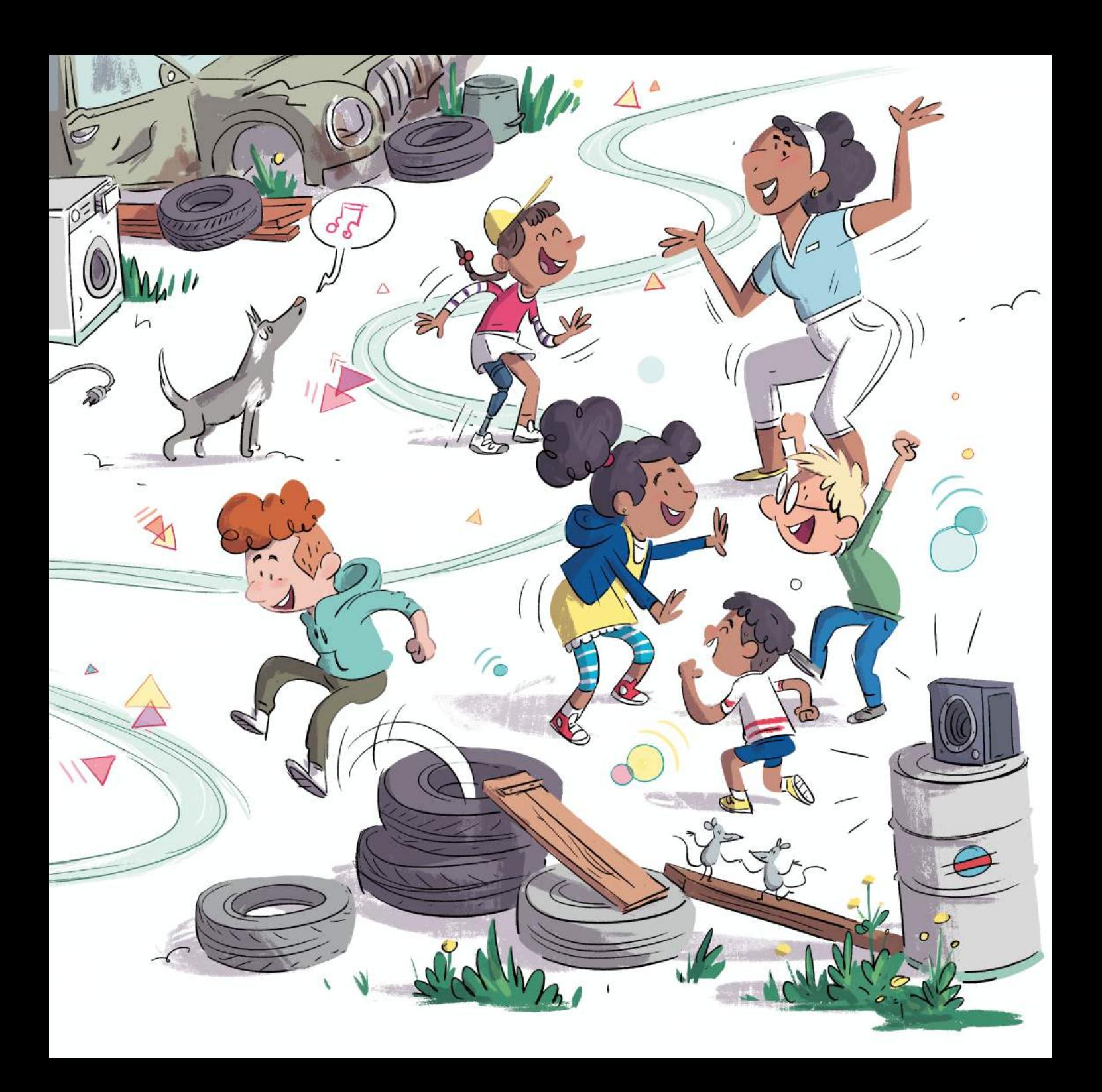

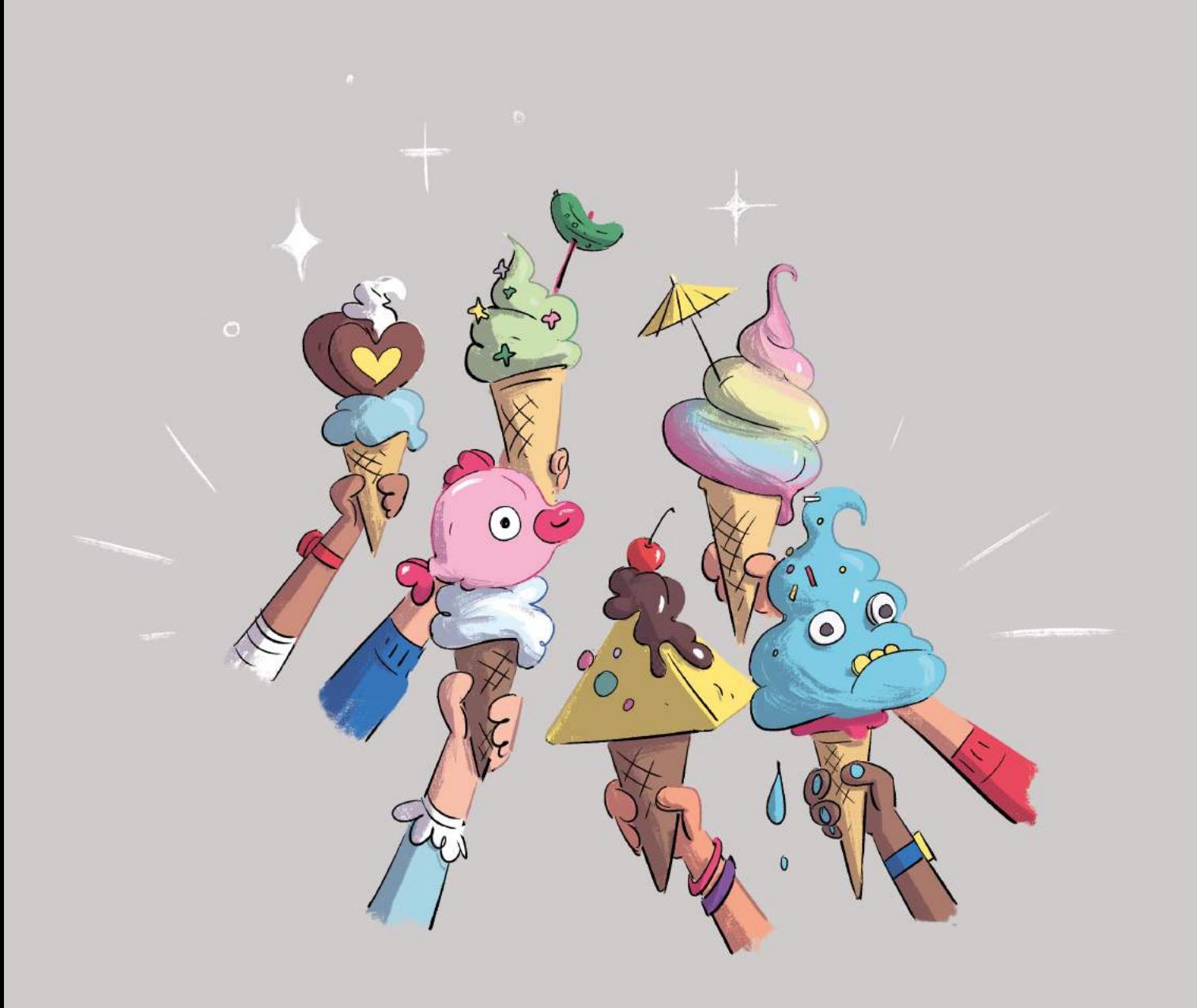

ous les jours, Ada et ses amis élaboraient des projets après l'école. À partir d'une machine à glace cassée, ils en construisirent une nouvelle, capable de produire des glaces de toutes les formes et de toutes les couleurs possibles et imaginables. Dorénavant, ils mangeaient des glaces en forme de cube, de cœur, de pyramide, des glaces à la fraise, à la framboise, des glaces arc-en-ciel, le tout parsemé de copeaux et nappé de chocolat. C'était bien meilleur que les parfums des machines de Zangemann.

Parfois, il arrivait même qu'ils aident les adultes qui avaient des problèmes d'ordinateur. Toni reprogramma le fer à repasser de son père pour qu'il puisse à nouveau repasser des cravates. Zangemann détestant les cravates comme la peste, il en avait interdit le repassage à ses appareils. Pour la conductrice de bus, ils construisirent un système d'irrigation à partir d'un ordinateur et de tuyaux, pour que ses plantes ne meurent pas de soif en plein été. Ils aidèrent également l'agent de service de l'école à modifier son aspirateur pour qu'il reconnaisse automatiquement les jouets et ne les aspire plus.

Parfois, ils construisaient des choses simplement pour s'amuser. Comme par exemple la machine à pets dans la chaise de Mme Gernet, leur professeure de maths. À chaque fois qu'elle s'asseyait, un petit pet retentissait. Alors Madame Gernet rouspétait, mais Ada était persuadée qu'à chaque fois cela devait aussi la faire rire un peu.

n jour, Zangemann remarqua que certains ordinateurs n'obéissaient plus à ses commandes de programmation. Il en fut terriblement choqué et fou de rage. Aussitôt, il appela le président et hurla, la voix tremblante : «Quelqu'un modifie les programmes de mes appareils. C'est inadmissible, ce sont tout de même mes inventions. Et c'est beaucoup trop dangereux que tout le monde puisse faire ce qu'il veut avec les ordinateurs. Il faut une loi contre ça !»

Le président ne voulait pas contrarier Zangemann. C'est lui qui avait programmé tous les ordinateurs du gouvernement. Sans eux, il ne pourrait plus diriger le pays. Le gouvernement fit donc adopter la loi que Zangemann avait exigée :

«Tous les ordinateurs qui n'obéissent pas à Zangemann sont interdits ! Quiconque déprogrammera les appareils de Zangemann, devra payer une amende de 500 000 pièces d'or!»

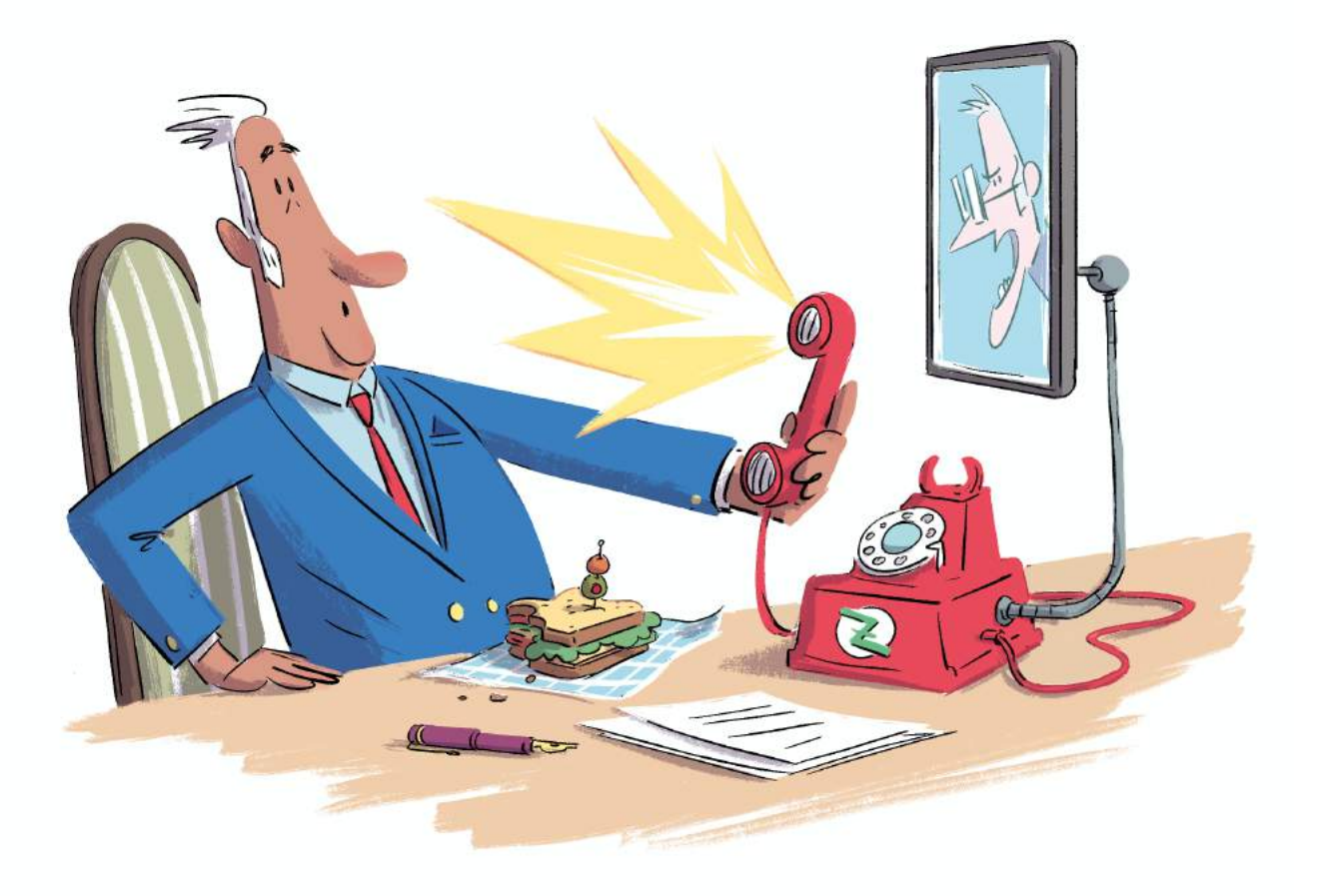

Lorsque Ada et ses amis entendirent parler de cette loi, ils se mirent très en colère. «C'est tellement injuste. Nous avons nous-mêmes transformé et reprogrammé nos skates. Maintenant ils sont bien mieux. On ne va laisser personne nous les enlever !»

Ils se réunirent devant une des machines à glace qu'ils avaient modifiées et discutèrent de la situation. Il était clair qu'il fallait faire quelque chose contre cette nouvelle loi. Ils échafaudèrent un plan…

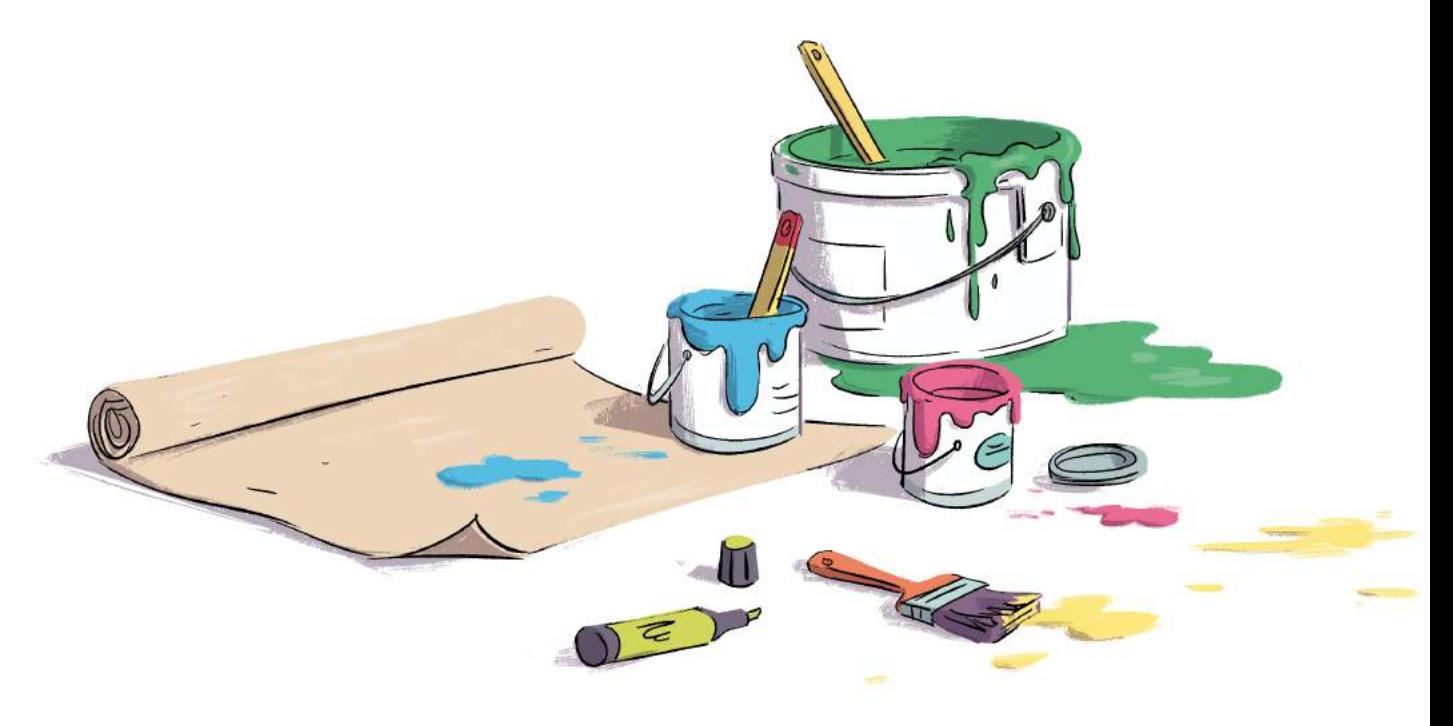

Le lendemain, ils n'allèrent pas à l'école. À la place, ils se rendirent au parlement avec leur skate et de grandes pancartes de protestation sous le bras et firent un sit-in devant le bâtiment. La veille, ils avaient installé des petites ampoules à LED sur plusieurs pancartes, qui maintenant s'illuminaient. Ils avaient interconnecté leurs enceintes si bien que dans toutes les rues, on pouvait entendre ce qu'ils disaient. Plusieurs passants s'arrêtèrent et demandèrent aux enfants pourquoi ils manifestaient. «Pour des logiciels libres», répondirent-ils en chœur. Et ils racontèrent leur histoire aux adultes. Ces derniers acquiescèrent impressionnés. Le président lui-même jeta un coup d'œil curieux à leurs pancartes en entrant dans le parlement.

Dans les jours qui suivirent, Ada et ses amis se réunirent de nouveau pour un sit-in devant le parlement. Mais cette fois avec du soutien : plusieurs camarades de classe dont Ada avait reprogrammé le skate, se joignirent à eux. Le papa de Toni aussi. D'autres adultes voulaient soutenir leur protestation. Ils trouvaient les appareils des enfants très pratiques.

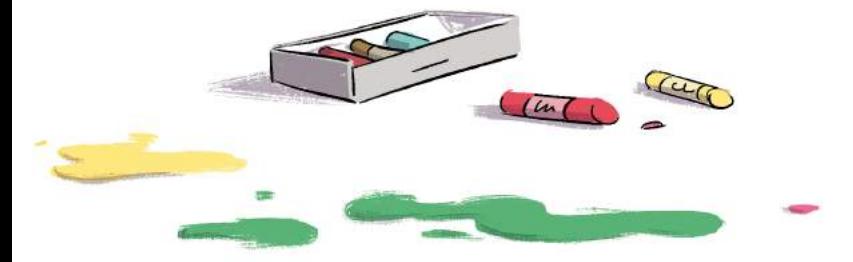

Chaque jour, plus d'enfants et d'adultes venaient manifester. La conductrice de bus qu'ils avaient aidée pour l'arrosage de ses plantes vint avec son bus. Elle klaxonnait fort pour qu'encore plus de gens prêtent attention à la manifestation. Le concierge amena quelques amis avec lui. Le père de Toni vint avec ses collègues, qui portaient tous des cravates automatiquement repassées. Même la professeure de mathématiques était là. La foule grandissait à vue d'œil, et au bout de quelques semaines, les manifestations s'étaient propagées hors de la ville d'Ada. Partout dans le pays, les gens manifestaient.

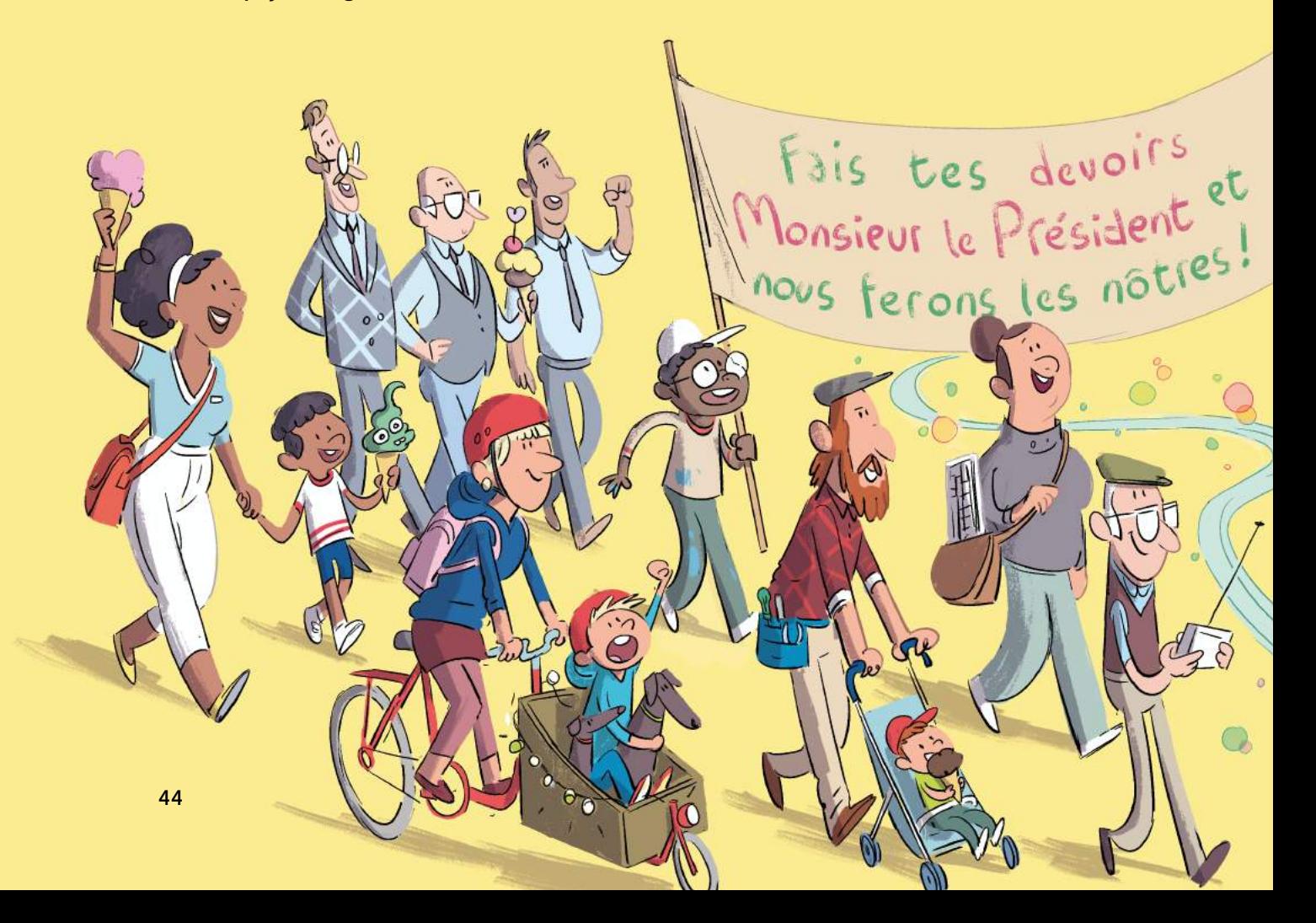

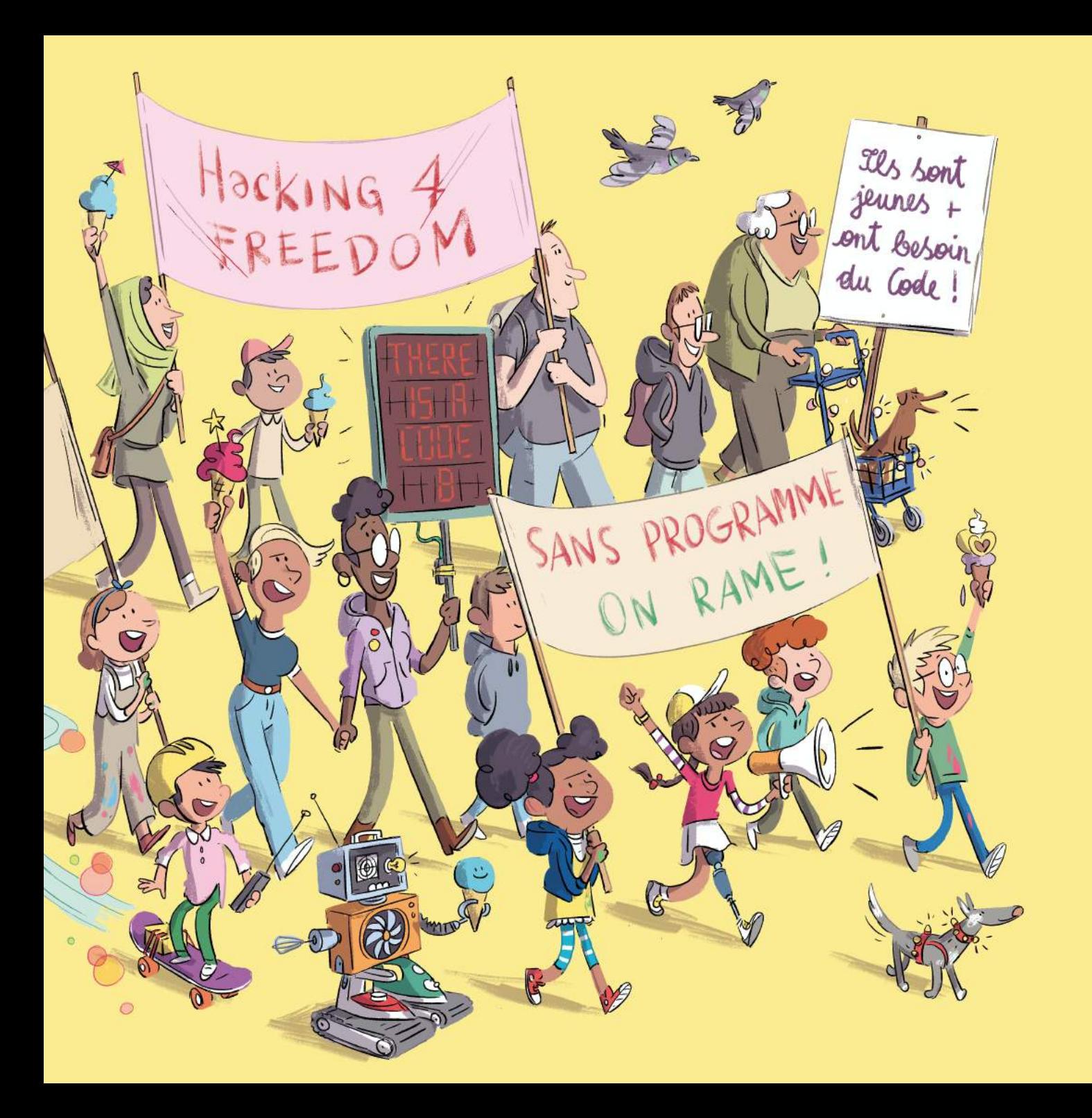

da manifestait tous les jours devant le parlement, même quand il pleuvait à verse. Quand le président passa devant les enfants tout mouillés, il ne put qu'admirer leur obstination. Il demanda à Ada : « Pourquoi venez-vous tous les jours ici ? Que demandez-vous ?» Ada répondit : «Nous voulons décider nousmêmes de ce que nous avons le droit de faire avec nos ordinateurs ou pas » et tous ses amis et amies reprirent en choeur : «Sans programme, on rame !»

Le président considéra les visages déterminés des enfants. Pour être tout à fait honnête, il aurait bien aimé lui aussi décider ce que le gouvernement avait le droit de faire ou pas avec ses ordinateurs. Mais il n'y connaissait rien, ni aux ordinateurs, ni à la programmation et c'est pour ça qu'il avait tout délégué à Zangemann. Pensif, le président pénétra dans le parlement.

Le jour suivant, il invita Ada et ses amis. «Nous aussi, nous voulons pouvoir programmer nos logiciels nous-mêmes. Pour ça, le gouvernement ne doit plus dépendre de Zangemann. Pouvez-vous me dire tout ce que vous savez sur les ordinateurs ?», demanda-t-il. Ils lui expliquèrent avec enthousiasme comment fonctionnaient les logiciels et tout ce qu'on pouvait faire avec. Le président en fut tout étonné.

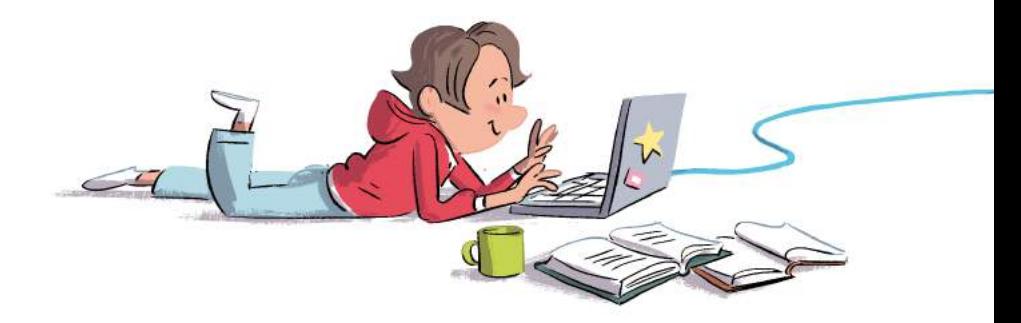

Avec ces nouvelles connaissances, son gouvernement pourrait désormais concevoir son propre logiciel, comme il le désirait, sans Zangemann. Il fit immédiatement appel à ses conseillers. Lors d'une grande réunion, ils discutèrent avec les enfants de tout ce qu'ils aimeraient changer et améliorer dans le logiciel.

Ce soir-là, les enfants rentrèrent chez eux fiers et satisfaits. Il se passait enfin quelque chose! Leur longue protestation avait porté ses fruits.

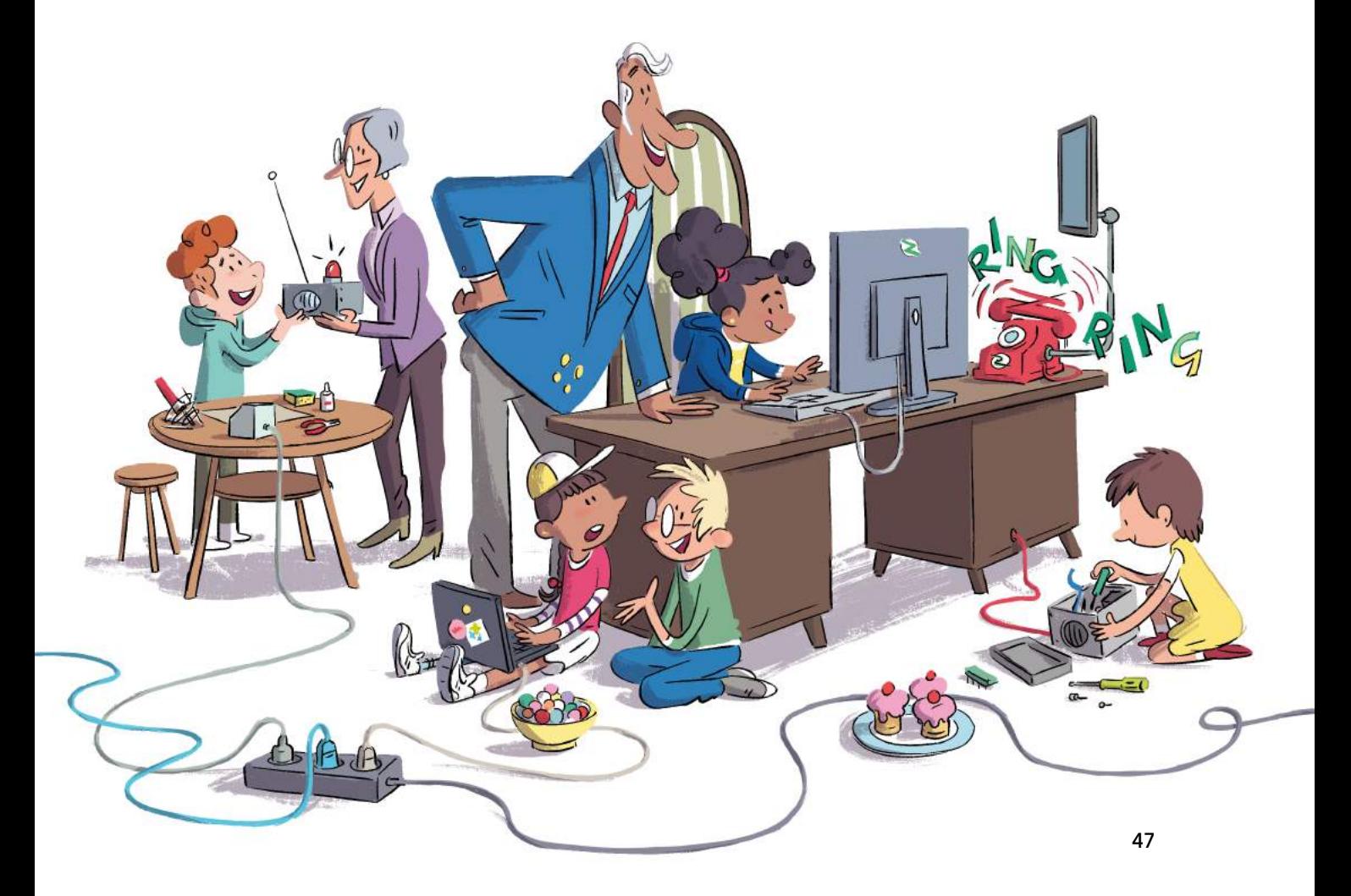

e lendemain matin, le téléphone sonna de bonne heure dans le bureau du président. C'était Zangemann. Plus furieux que jamais, il tenta de convaincre le président. « Sans moi, les ordinateurs du gouvernement ne fonctionneront plus», menaça-t-il. Mais le président fut bref et raccrocha rapidement. Le téléphone retentit encore de nombreuses fois ce jour-là mais personne ne décrocha. Le président et les experts et expertes du gouvernement étaient en pleine réunion avec Ada, Toni, Marie, Konrad.

Les jours qui suivirent, ils discutèrent du matin au soir et conçurent leurs propres programmes pour les ordinateurs du gouvernement. Ils ne furent plus dérangés

par les appels de Zangemann. Toni avait eu la bonne idée de reprogrammer les téléphones. Quand Zangemann appelait, il tombait automatiquement sur le message suivant : «Le gouvernement ne souhaite plus travailler qu'avec des logiciels qu'il pourra utiliser, comprendre, diffuser et améliorer librement. Merci pour votre appel.»

Après de longues semaines, ils eurent enfin fini. Le parlement abrogea l'ancienne loi Zangemann et annonça :

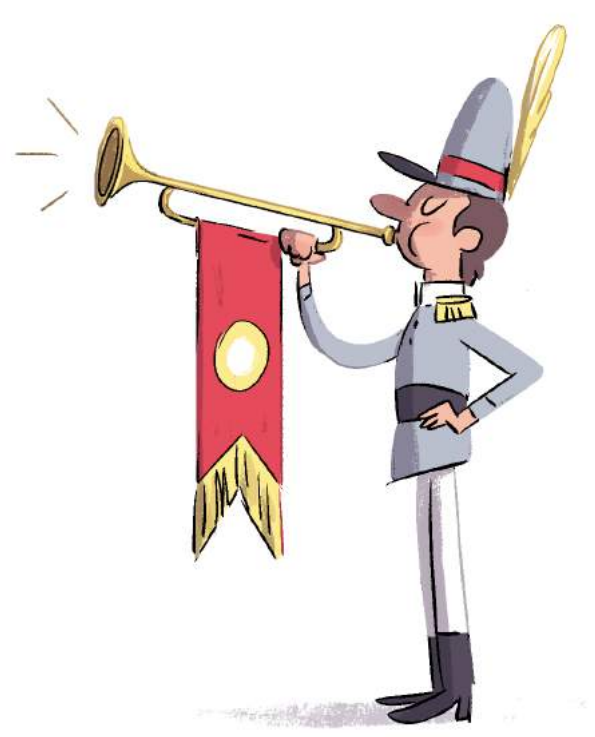

«Toute personne a le droit de programmer elle-même son ordinateur, tant qu'elle respecte les autres lois.»

Par ailleurs, une nouvelle matière fut introduite à l'école : informatique et programmation.

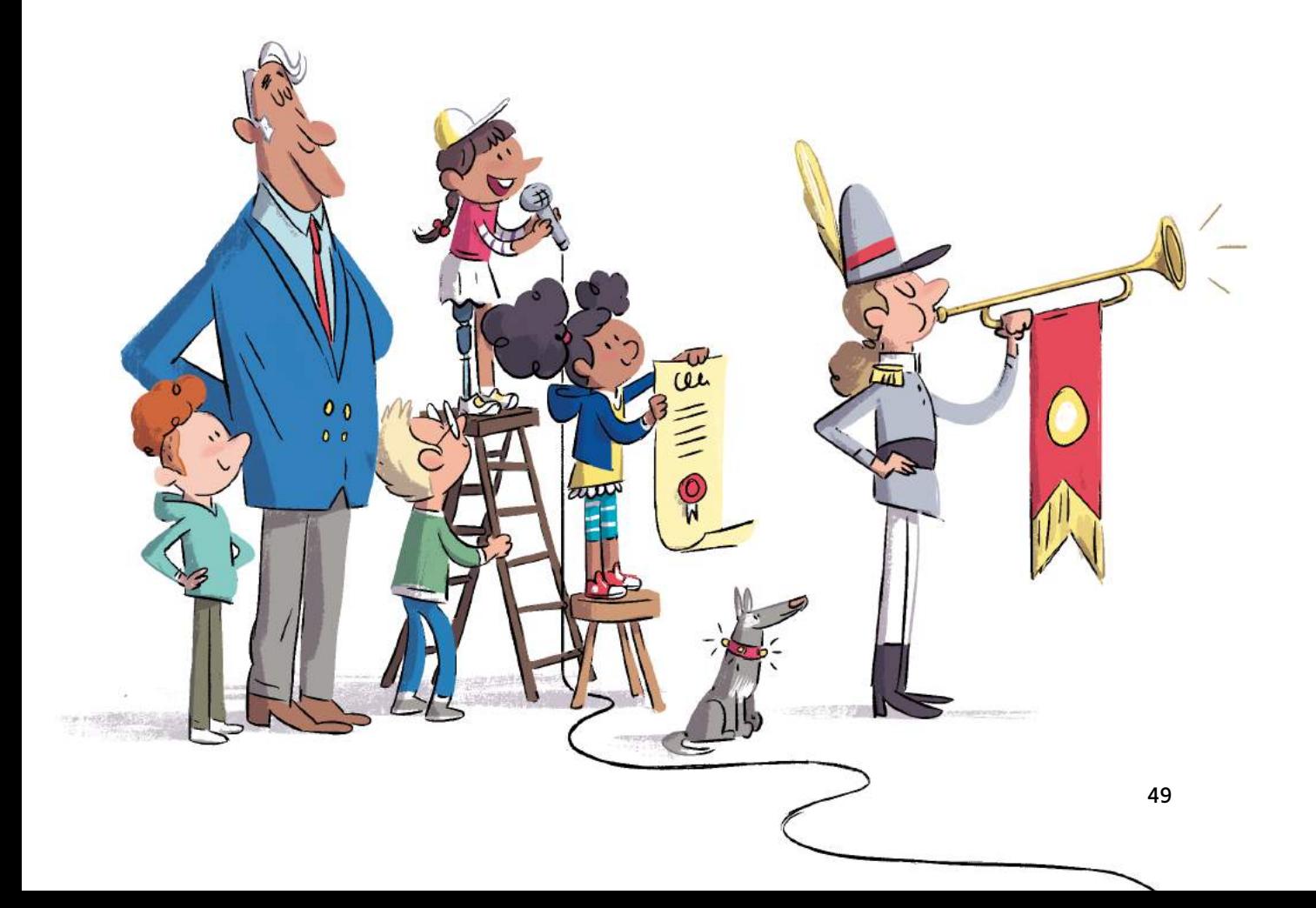

Ce soir-là, ils organisèrent tous ensemble une grande fête : Ada, Alan, les enfants de l'école et leurs parents, le président, Mme Gernet, la conductrice de bus, le concierge. Ils étaient tous là. Ils décorèrent les rues, écoutèrent de la musique bien fort et, pour célébrer la journée, mangèrent des glaces à volonté, de toutes les formes et de toutes les couleurs possibles et imaginables.

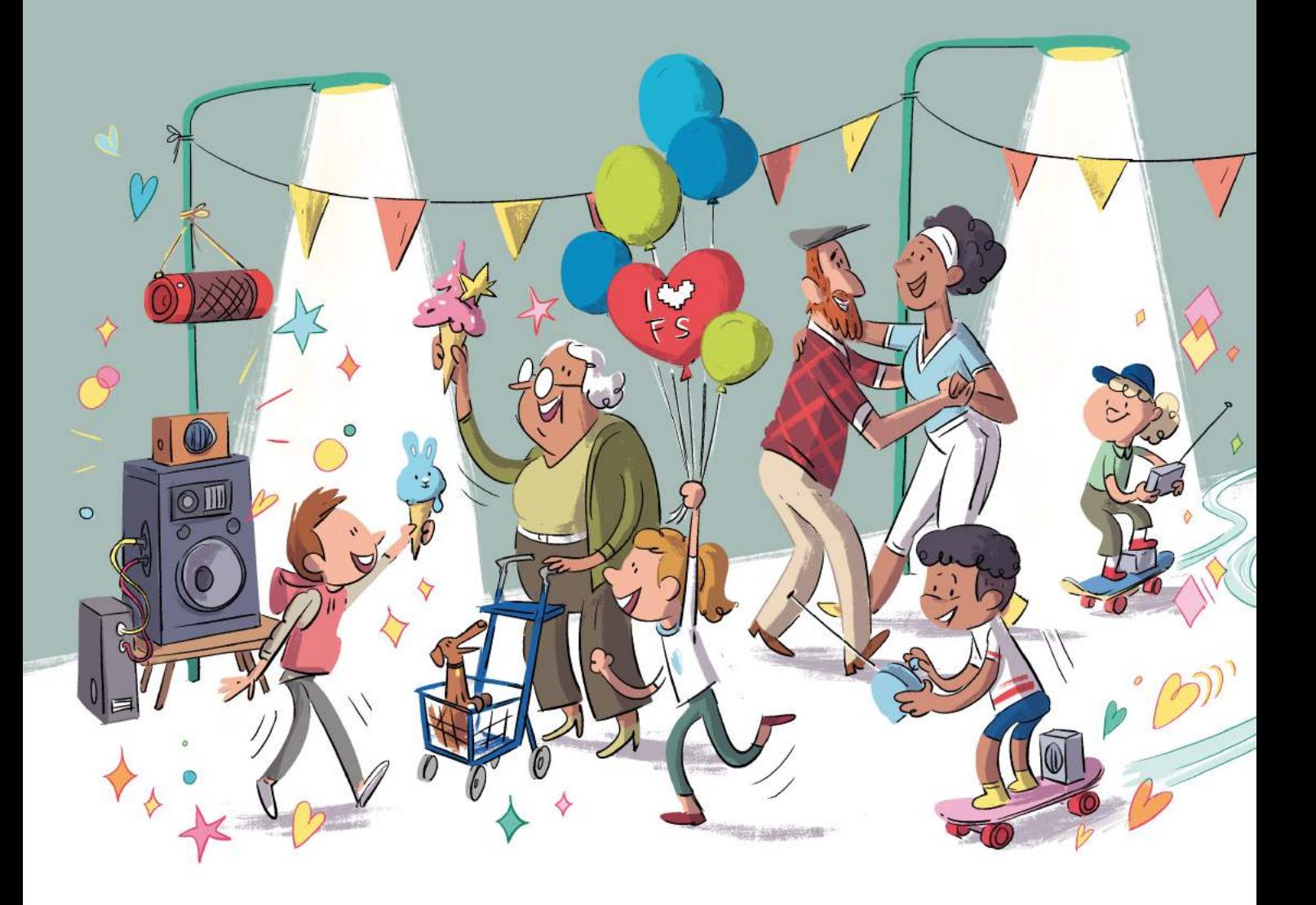

Pendant que les autres continuèrent la fête jusque tard dans la nuit, Ada, Toni, Marie et Konrad s'éclipsèrent pour retourner à leur atelier. Ils avaient déjà plein de nouvelles idées d'inventions. Et ils voulaient s'y mettre sans tarder.

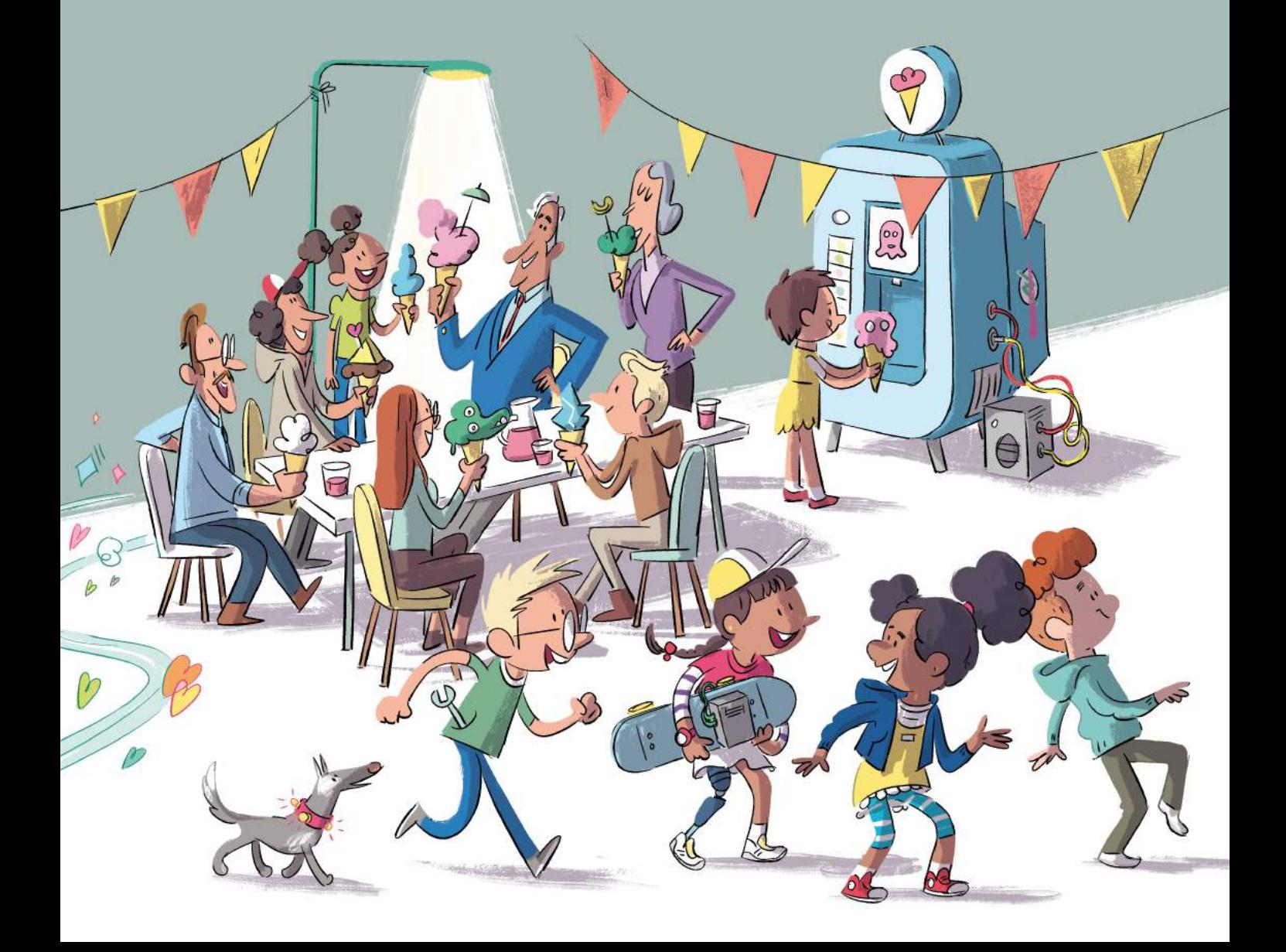

t Zangemann ? On n'en a plus beaucoup entendu parler. Peut-être enrage-t-il encore dans son immense villa et reste assis, renfrogné, devant son ordinateur en or. Peut-être qu'il n'ose plus aller dans la rue et qu'il a condamné toutes les fenêtres de sa maison pour ne pas être contrarié par l'utilisation de ses inventions. Mais peut-être aussi observe-t-il le monde à travers son télescope et voit ce que les enfants inventent chaque jour de nouveau. Peut-être qu'il se souvient alors à quel point cela l'avait amusé autrefois, de bricoler et d'expérimenter. Et peut-être que, mais seulement peut-être, il lèche une glace à la framboise en forme de pyramide, parsemée de paillettes aux couleurs de l'arc-en-ciel.

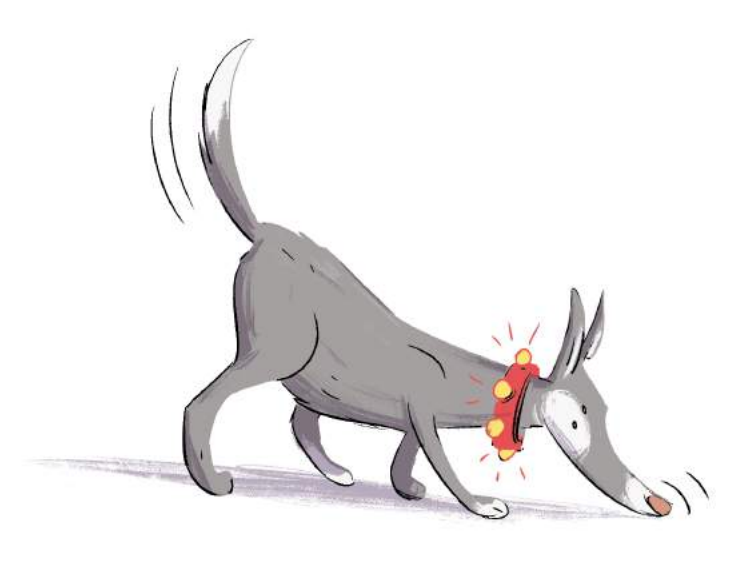

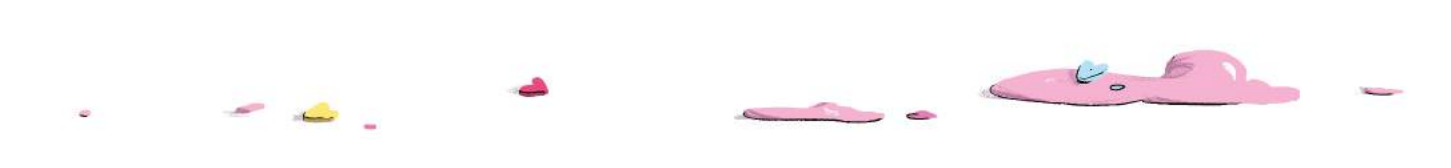

## REMERCIEMENTS DE L'AUTEUR

Un grand merci à Reinhard Wiesemann du Linuxhotel pour nous avoir apporté son soutien financier et nous avoir motivés à agir au lieu de toujours planifier. Merci à Sandra Brandstätter pour la joie que m'a apporté chacun de ses croquis. Merci à ma relectrice Wiebke Helmchen, avec qui j'ai pris énormément de plaisir à développer et à peaufiner cette histoire, et à Ariane Hesse pour son soutien incroyable chez l'éditeur.

Merci à Bea et Benni, Christine et Marc, Cory, Bernhard, Isabel et Amelia, Katta, Kristina, Martin, Mona et Arne, Nina, Oliver, Reinhard, Sabine et Torsten pour leurs idées géniales, leur inspiration, et leurs conseils pratiques, ainsi qu'à toutes les personnes du mouvement du logiciel libre auprès desquelles j'ai pu beaucoup apprendre, et dont l'engagement me motive.

Un merci du fond du cœur à ma famille qui m'a laissé écrire tôt le matin, tard le soir et pendant les vacances, et qui a toujours soutenu mon travail pour la liberté des logiciels. Je voudrais remercier tout particulièrement mes enfants, qui m'ont inspiré de nouvelles idées à chaque fois que je leur lisais le livre. Sans eux, ce livre n'existerait pas.

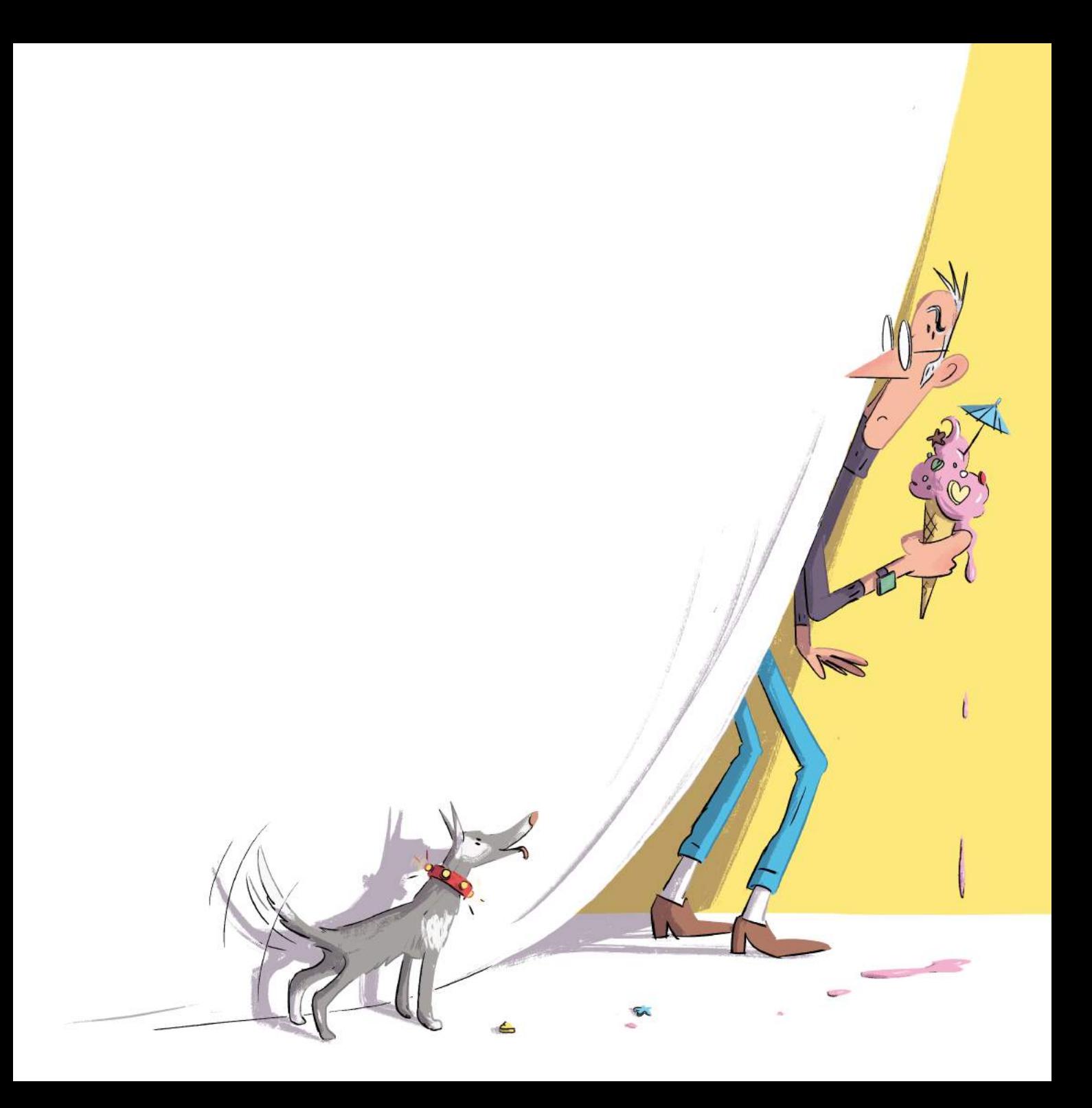

## A PROPOS DE L'AUTEUR MATTHIAS KIRSCHNER

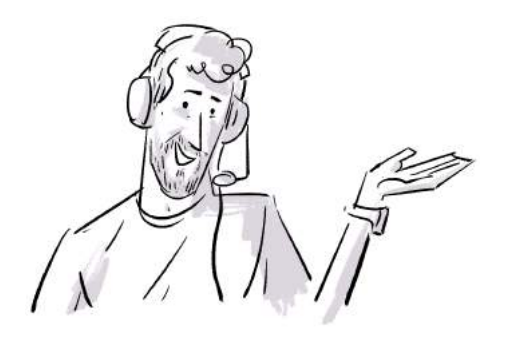

Matthias était déjà fasciné par les ordinateurs et les logiciels lorsqu'il était enfant. Il a eu très tôt une connexion Internet grâce à laquelle il a beaucoup appris. Les enfants ont le droit de prendre leur avenir en main. C'est pourquoi Matthias s'engage pour que tout le monde puisse utiliser des logiciels de manière autonome. Il veut aussi un jour se construire un skateboard électrique avec des logiciels libres.

### A PROPOS DE L'ILLUSTRATRICE SANDRA BRANDSTATTER

Sandra a toujours bien aimé bricoler avec des ciseaux, des pinces, de la colle, du fil, du tissu et du papier. Aujourd'hui, elle est illustratrice, autrice de bandes dessinées et créatrice de personnages pour des dessins animés et des séries d'animations, par exemple pour la série *Trudes Tier (L'animal de Trude)* dans l'émission *Sendung mit der Maus (L'émission avec la souris)*. À la machine à glaces, Sandra prendrait une glace crémeuse arc-en-ciel au goût citron-concombre avec beaucoup de perles de sucre.

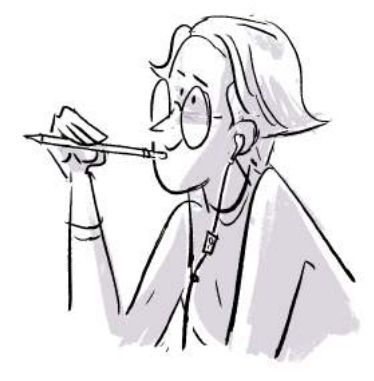

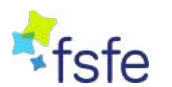

**Free Software Foundation Europe** est une association à but non lucratif, qui aide les personnes à gérer la technologie de manière autonome. Les logiciels influencent tous les domaines de notre vie. Il est donc important que

cette technologie nous donne des libertés au lieu de nous restreindre. Le Logiciel Libre (appelé aussi FLOSS - *Free, Libre, Open Source Software*) donne à chacun le droit d'utiliser, de comprendre, de diffuser et d'améliorer les programmes. Le Logiciel Libre renforce alors les droits fondamentaux comme la liberté d'expression, la liberté de la presse et le droit à la vie privée.

Sur le site consacré au livre, vous retrouverez plus d'informations et de documentation : [https://ada.fsfe.org](https://ada.fsfe.org/)

Cet ouvrage est composé par Nicolas Taffin en HTML et selon la spécification CSS pour les médias paginés, avec l'aide de PagedJS [\(https://pagedjs.org/](https://pagedjs.org/)).

La typographie est Luciole de Laurent Bourcellier & Jonathan Perez (licence CC BY), pensée autour d'une douzaine de critères spécifiques pour offrir la meilleure expérience de lecture possible aux personnes malvoyantes et réalisée avec beaucoup de soin [\(https://www.luciole](https://www.luciole-vision.com/)[vision.com/](https://www.luciole-vision.com/)).

ISBN 978-2-37662-074-7 Achevé d'imprimer en novembre 2023 par Gibert Clarey à Chambray-lès-Tours (37) Dépôt légal novembre 2023

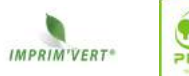

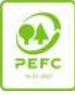

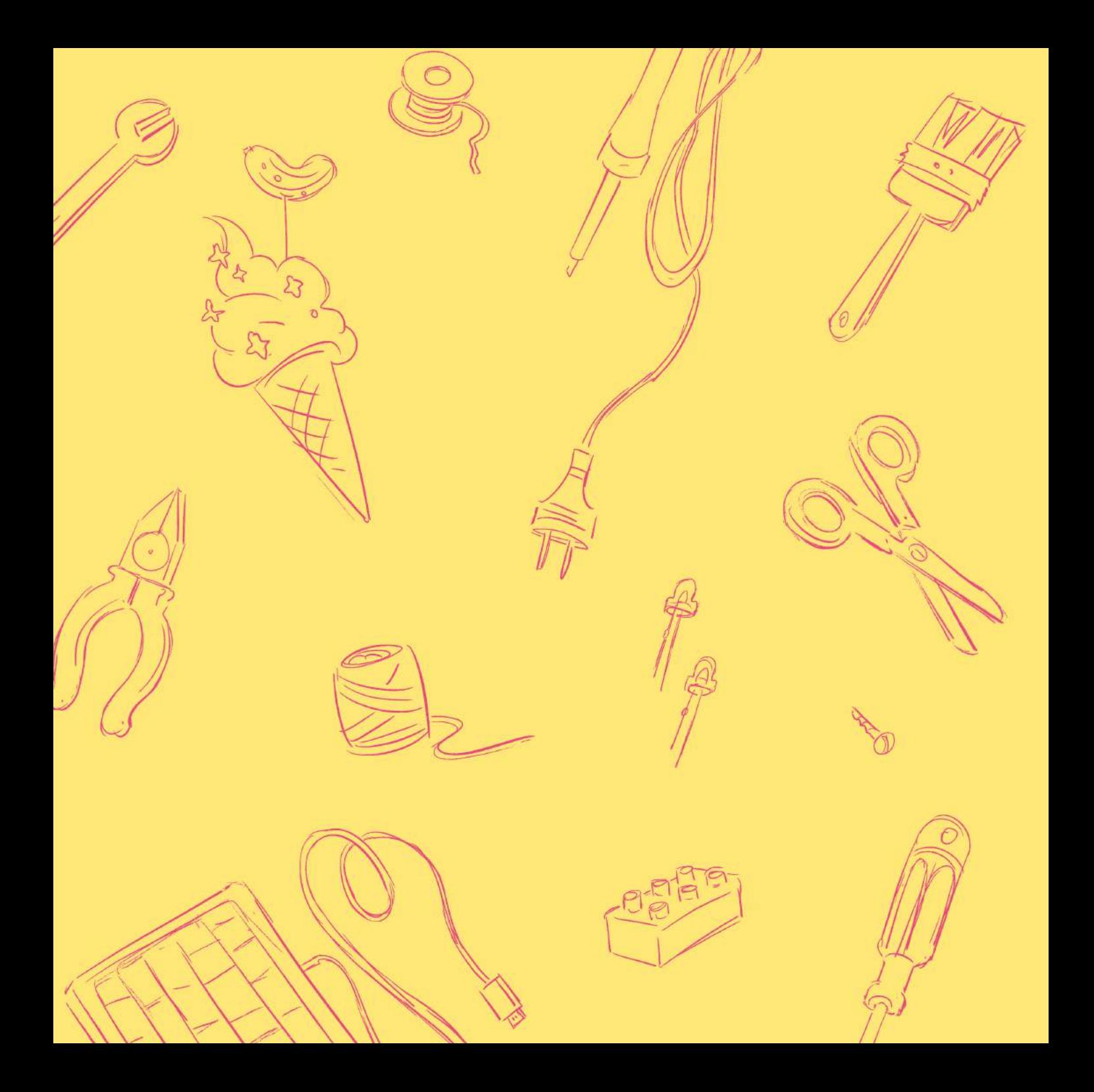

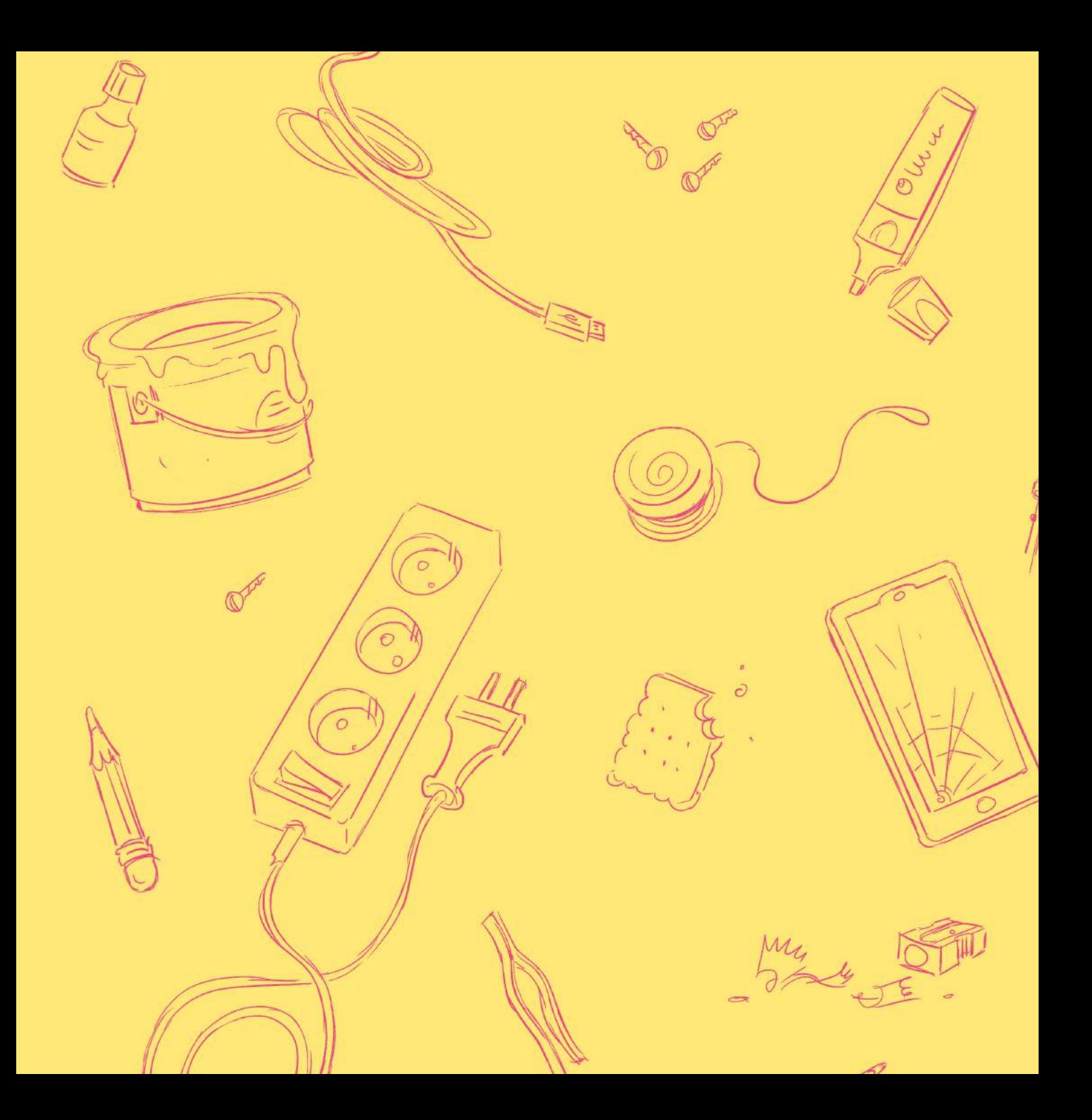

angemann est un inventeur mondialement connu et immensément riche. Enfants et adultes adorent ses fabuleuses inventions. Mais soudain, gros problème : les skateboards électroniques des enfants buggent et les glaces ont toutes le même parfum. Que se passe-t-il ?

Ada, jeune fille curieuse, va découvrir comment Zangemann contrôle ses produits depuis son ordinateur en or. Avec ses amis, elle va bricoler des objets informatisés qui échappent aux décisions de Zangemann.

Un livre pour les enfants et jeunes ados qui pourrait bien leur transmettre le plaisir de bricoler. Un livre sur l'informatique libre, la camaraderie et le rôle des filles pour une technique au service de l'autonomie. Un conte vivant et superbement illustré.

Jeunesse

Col

Édition PDF ISBN 978-2-37662-077-8 https://cfeditions.com